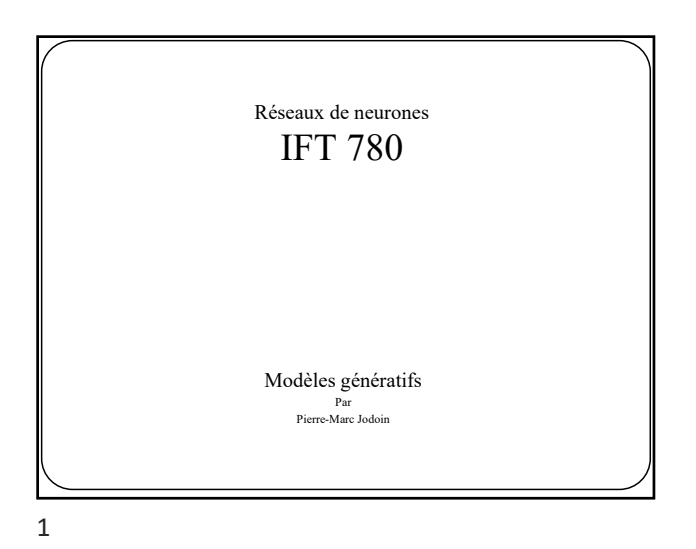

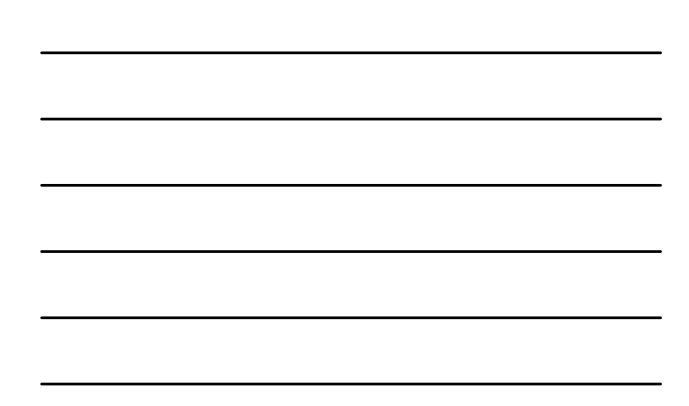

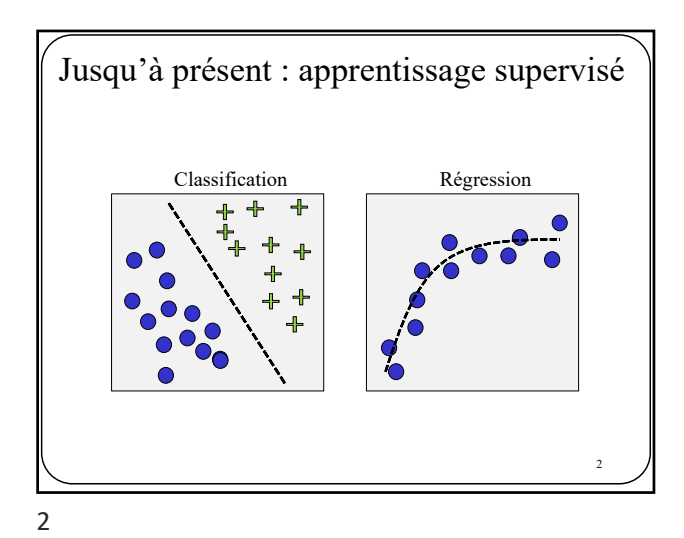

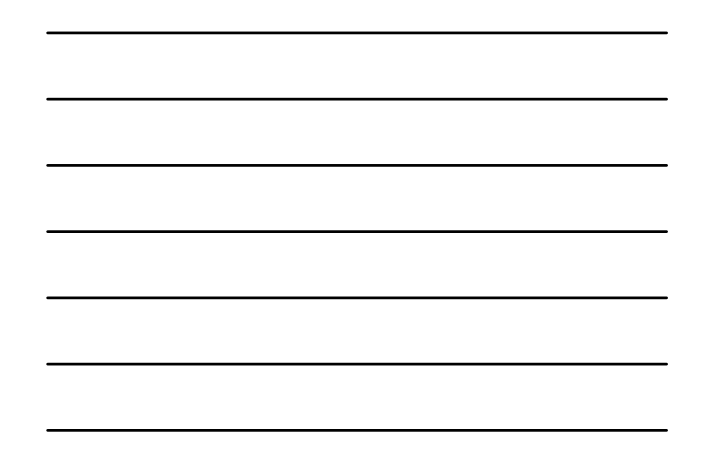

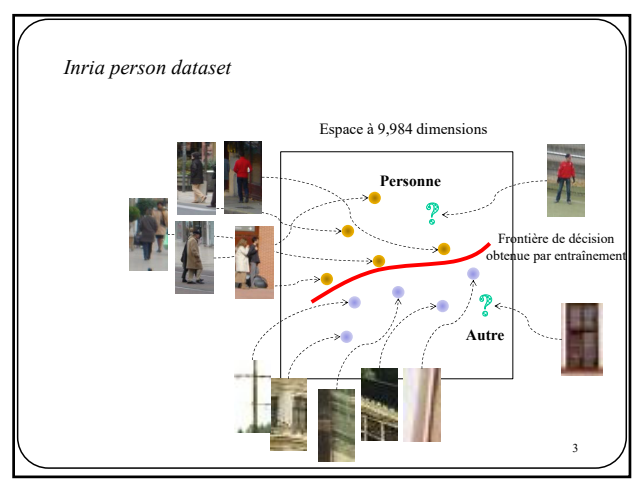

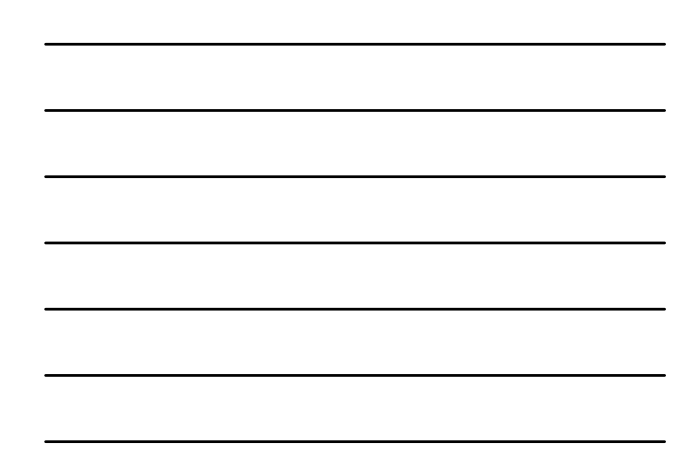

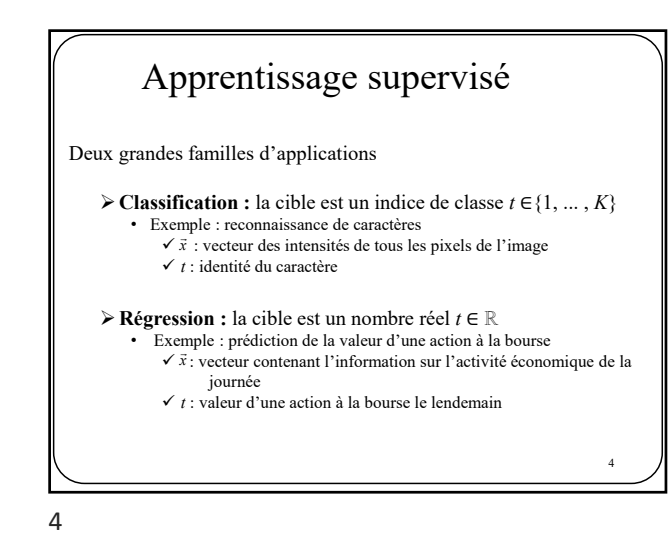

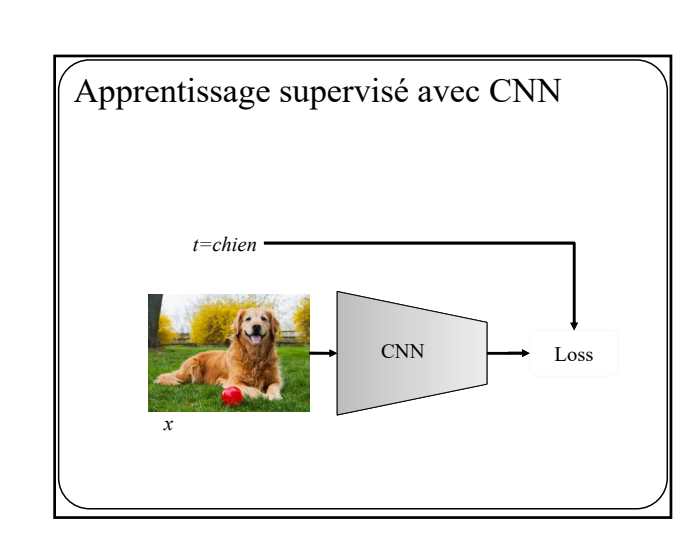

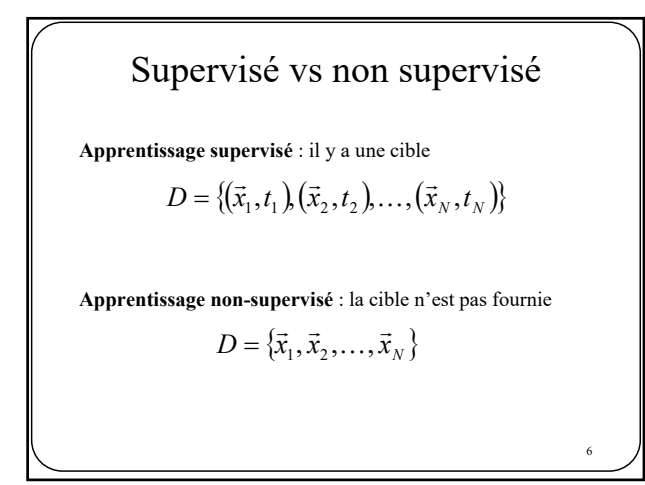

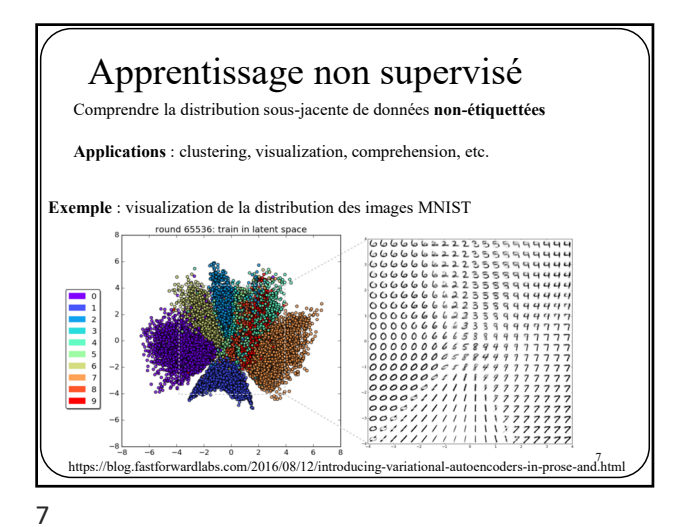

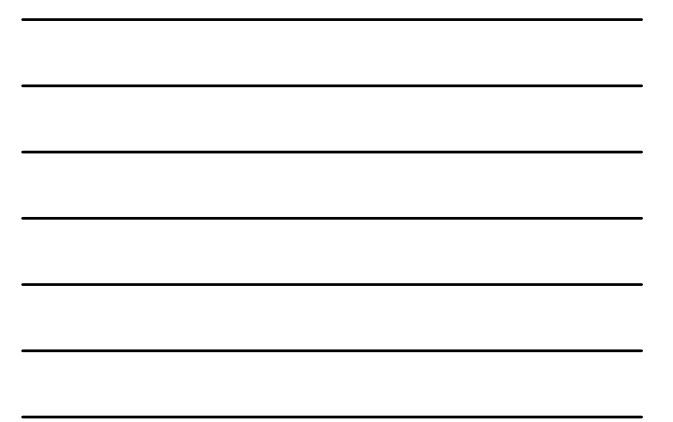

# Apprentissage non supervisé

Souvent, l'apprentissage non-supervisé inclut un (ou des) **variables latentes**. **Variable latente:** variable aléatoire non observée mais sous-jacente à la distribution des données

**Ex:** clustering = retrouver la variable latente "cluster"

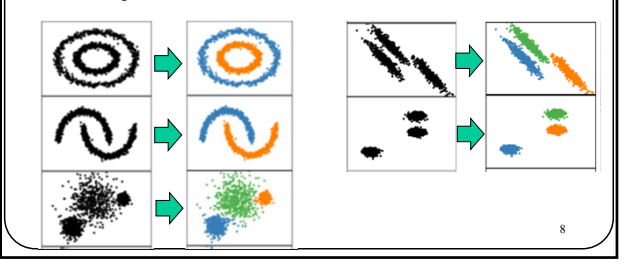

8

Pourquoi une variable latente?

Plus facile de représenter  $p(\vec{x}, y)$ ,  $p(\vec{x} | y)$ ,  $p(y)$ que  $p(\vec{x})$  $\frac{1}{\sqrt{2}}$ 

## **Plus d'info au tableau.**

L'apprentissage non-supervisé par réseaux de neurones s'appuie sur **2 propriétés**

10

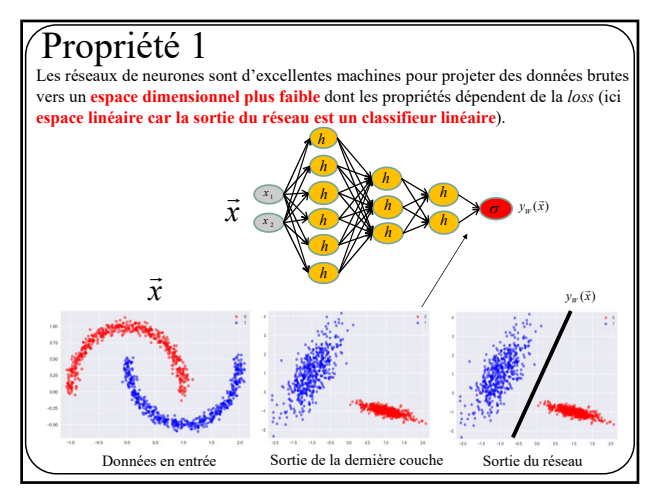

11

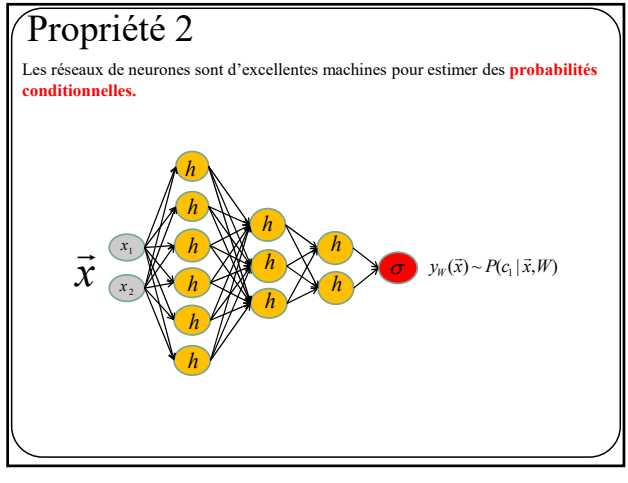

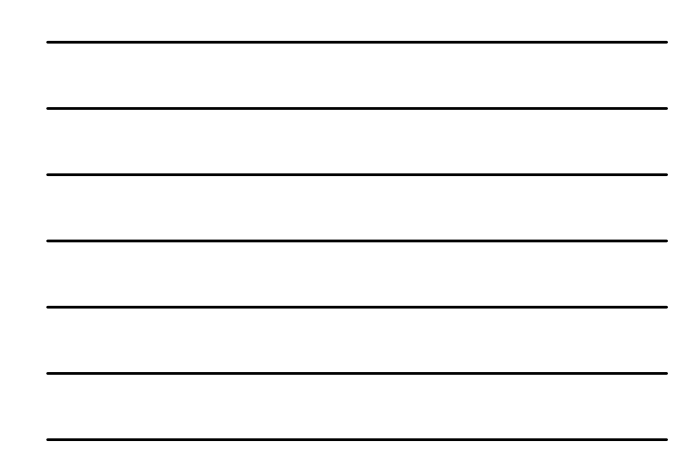

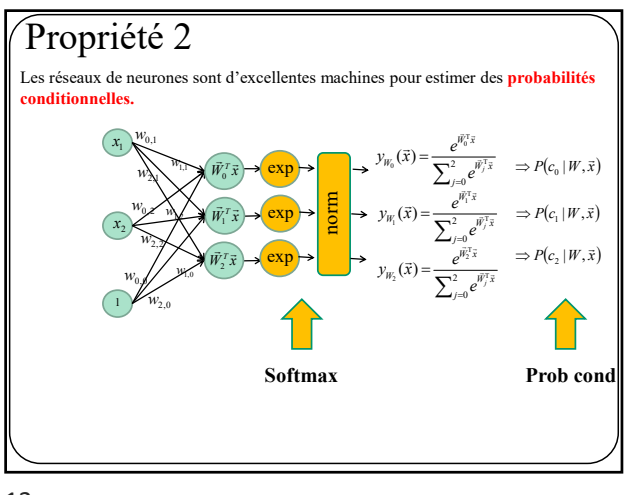

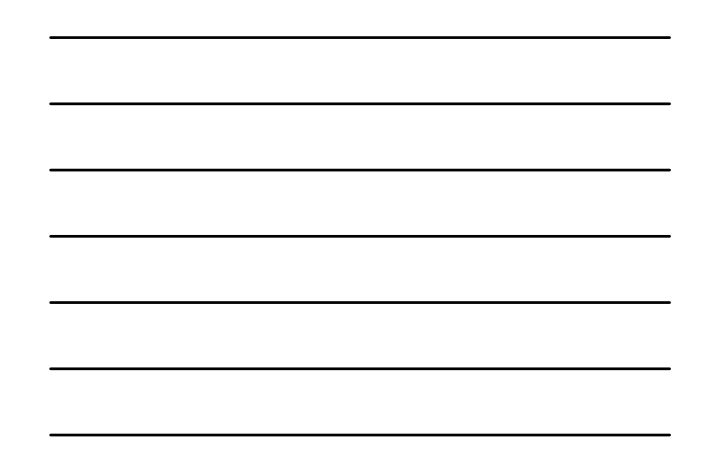

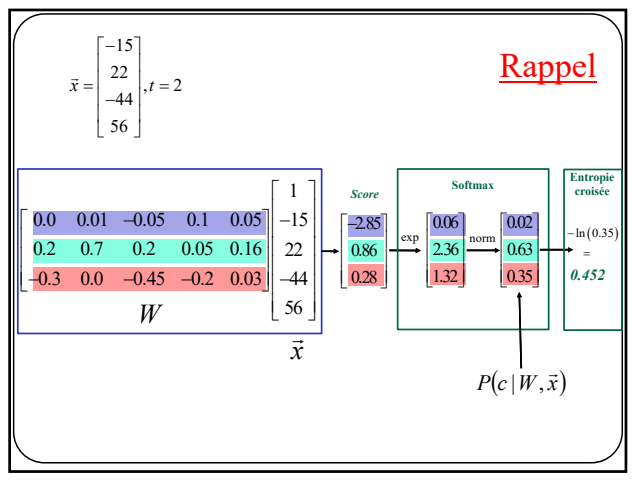

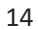

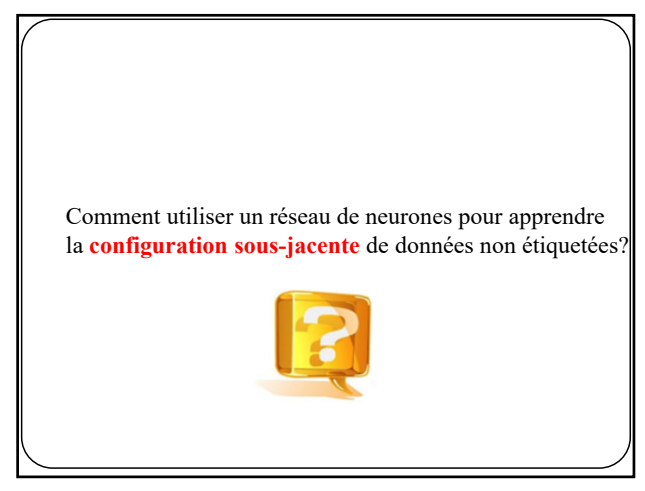

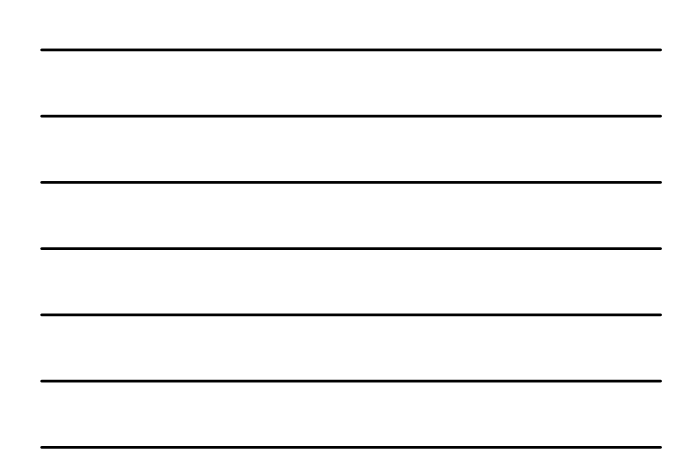

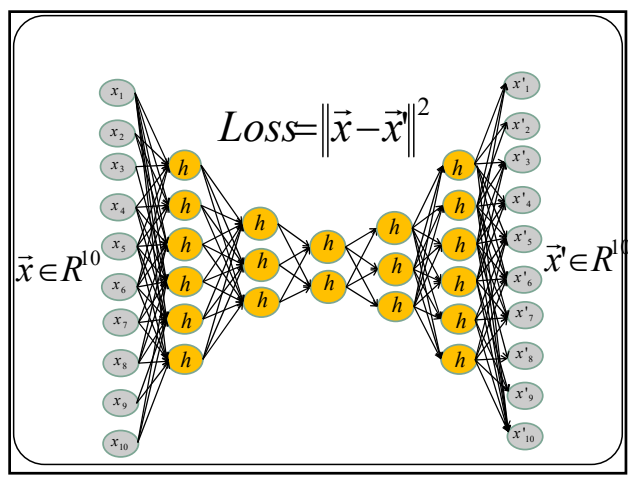

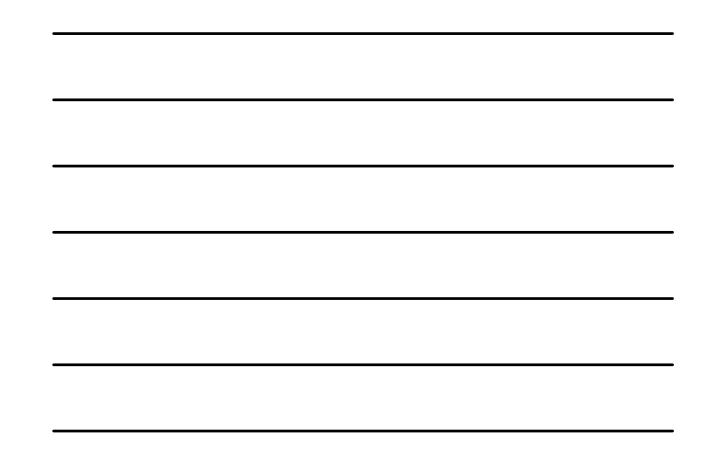

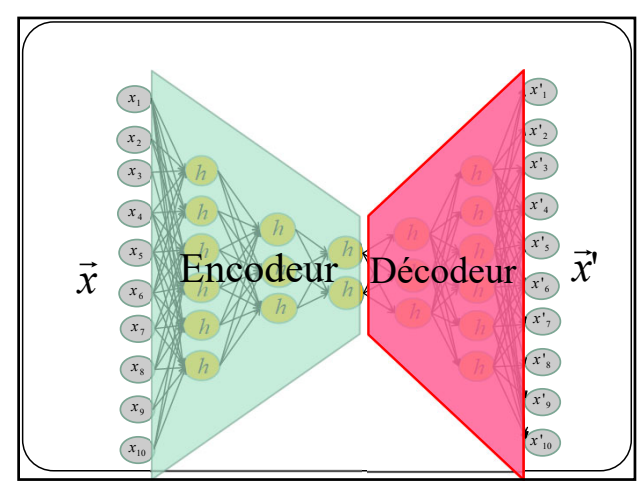

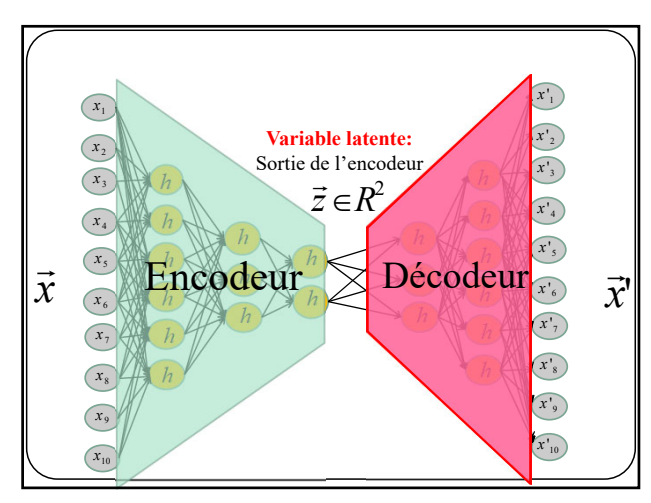

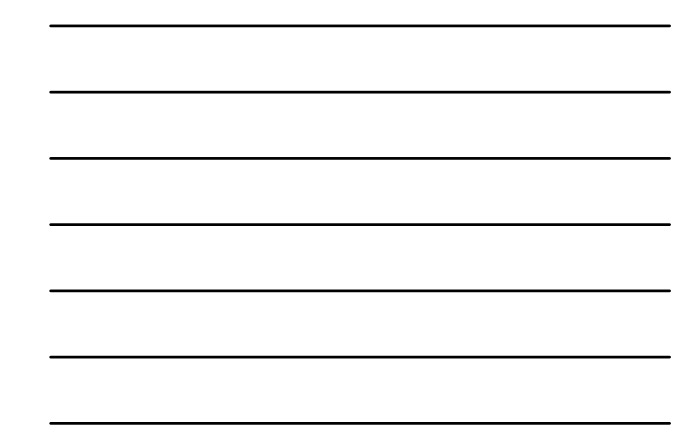

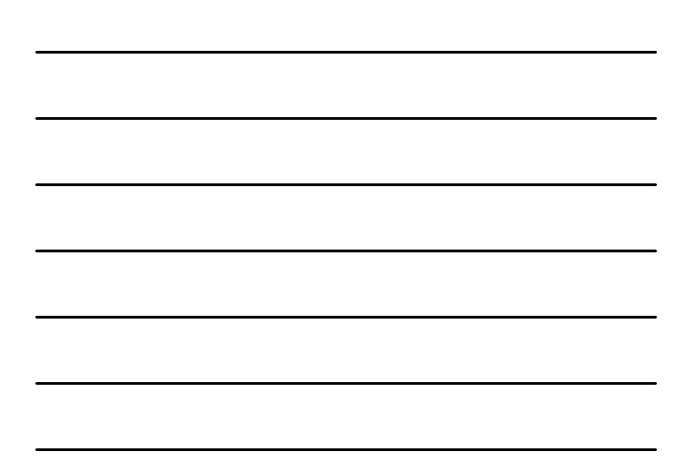

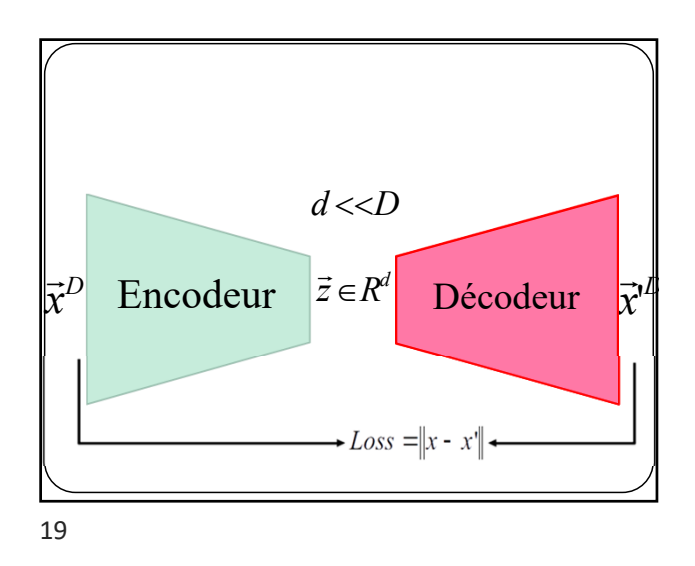

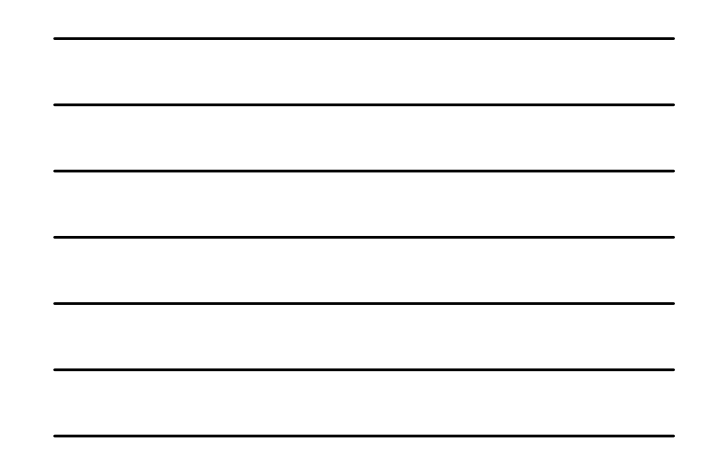

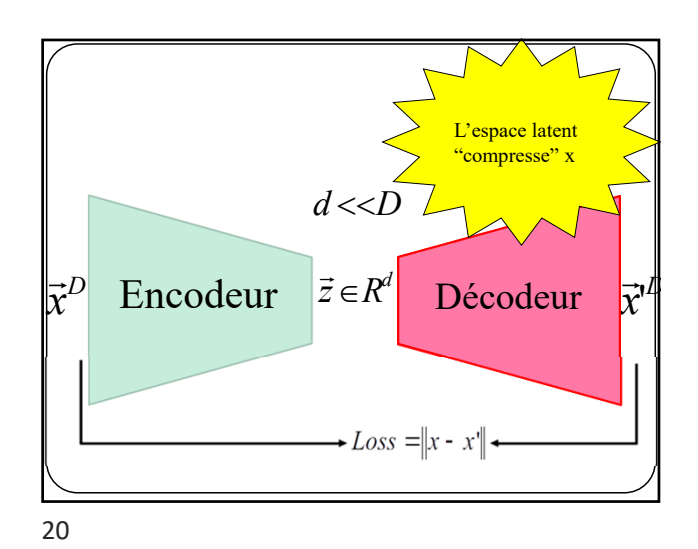

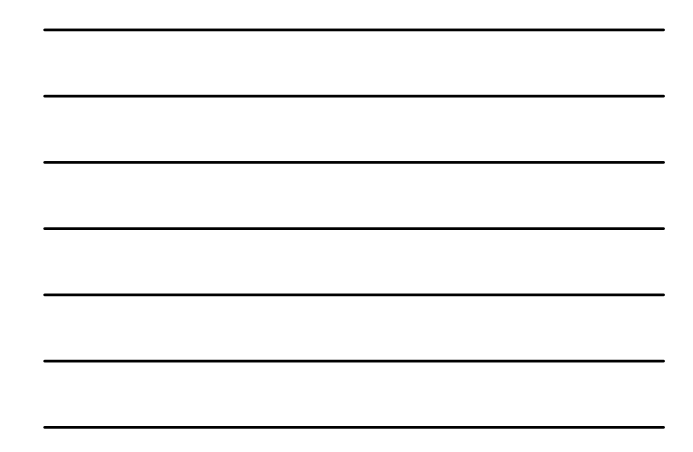

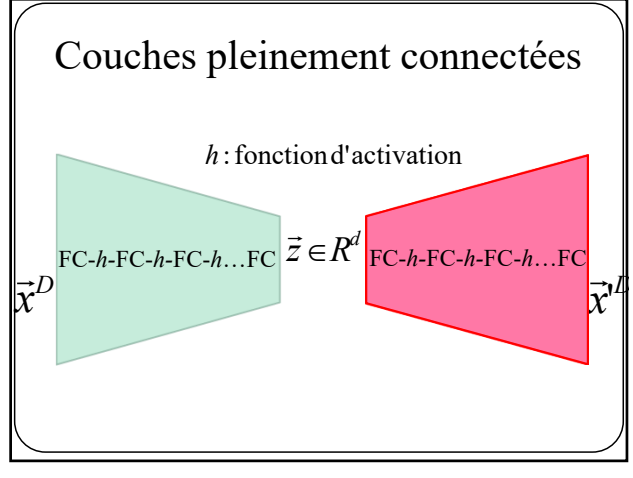

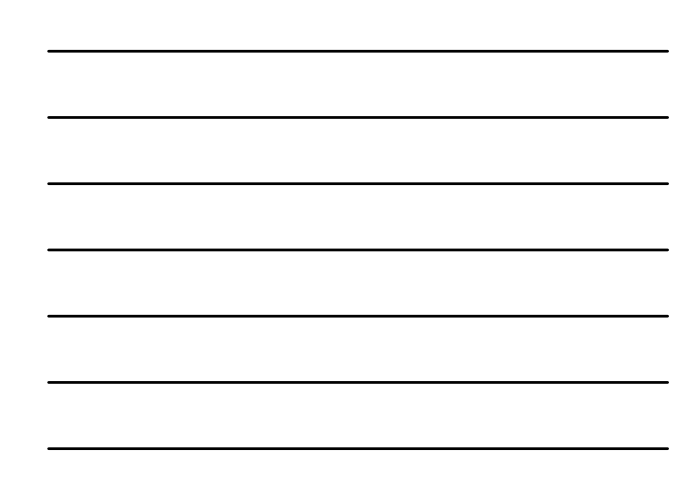

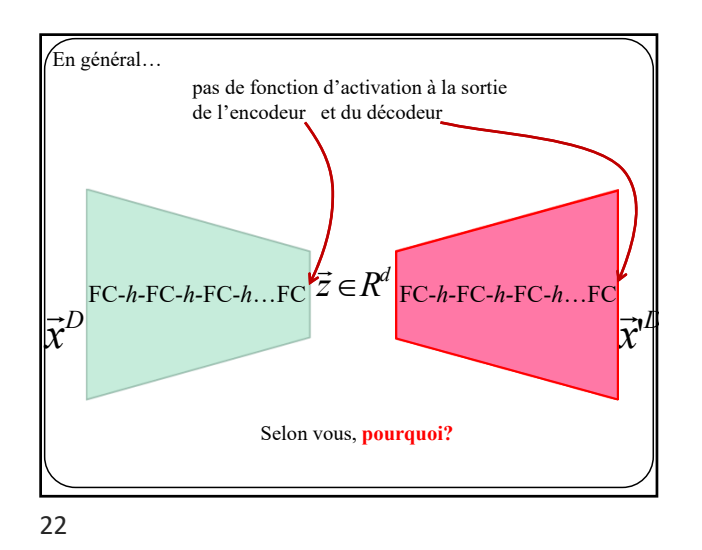

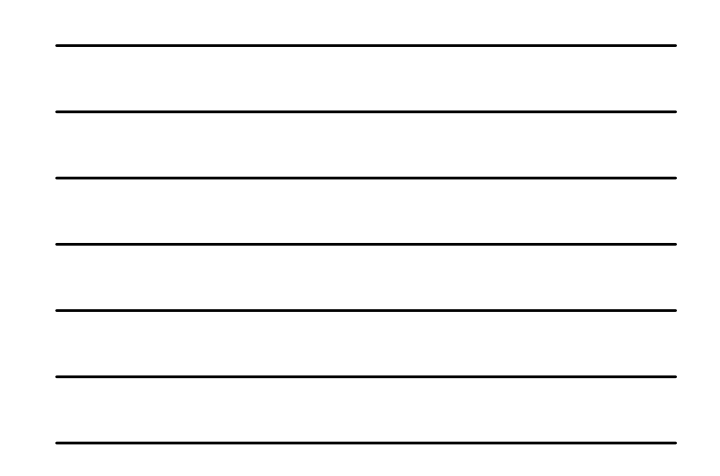

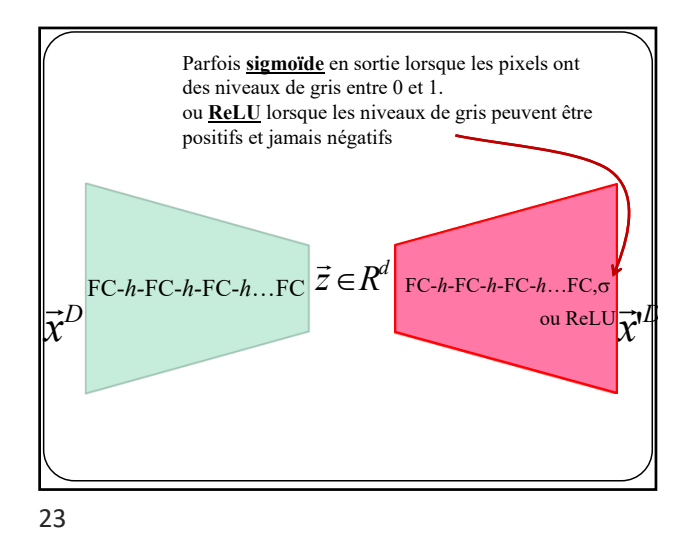

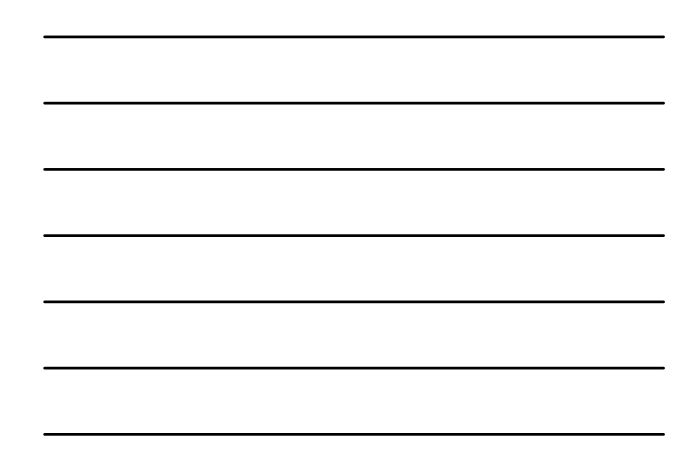

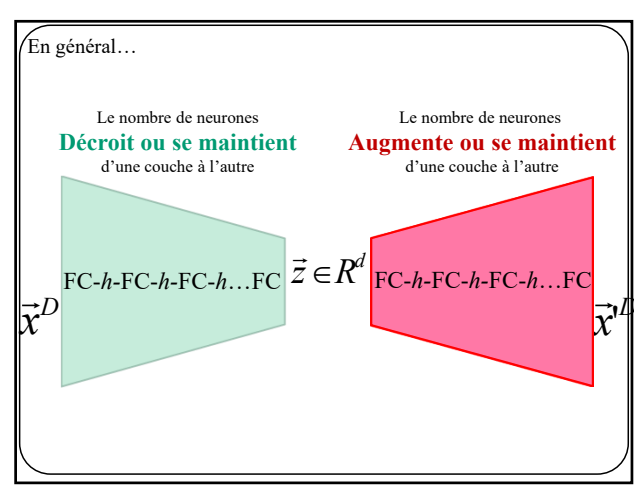

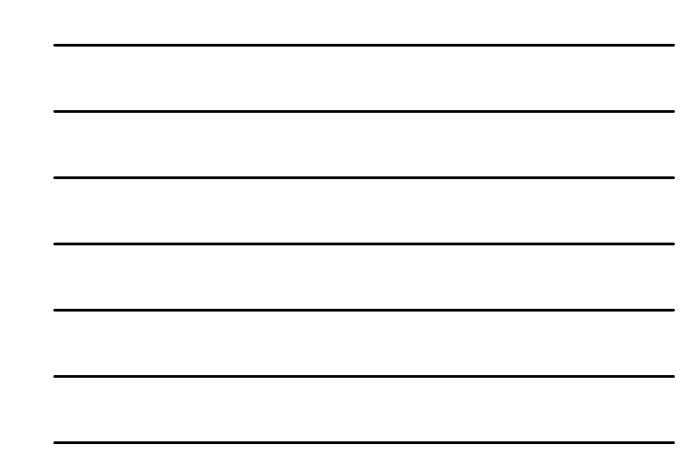

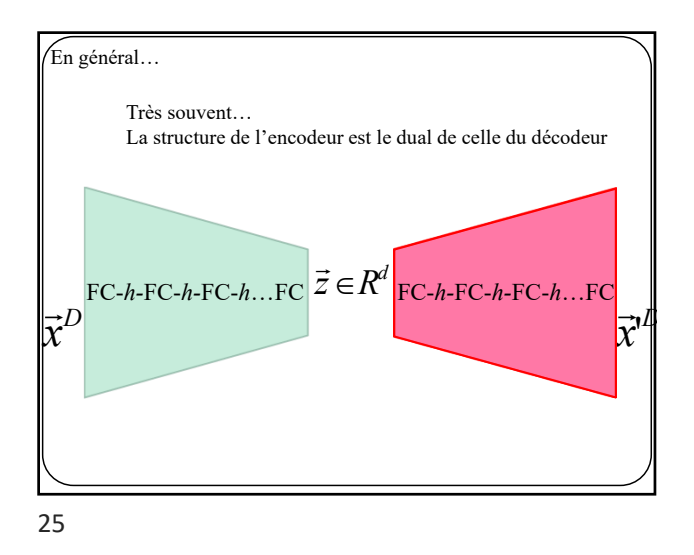

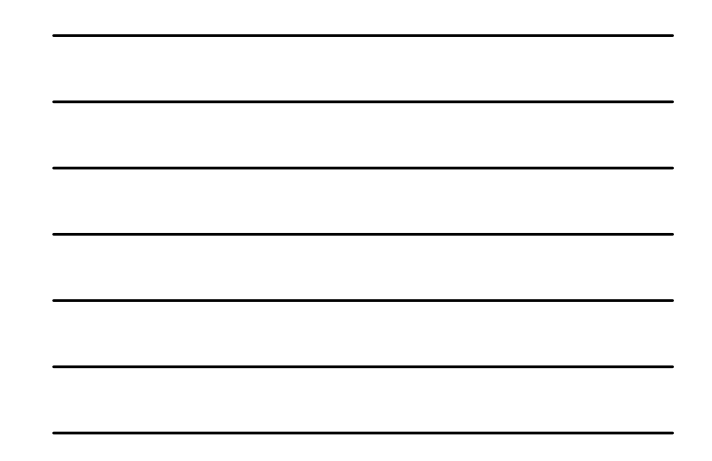

class autoencoder(nn.Module):  $\det$  \_\_init\_ (self) : super(autoencoder, self).\_\_init\_\_() self.encoder = nn.Sequential( nn.Linear(28 \* 28, 128), nn.ReLU(True), nn.Linear(128, 64), nn.ReLU(True), nn.Linear(64, 12), nn.ReLU(True), nn.Linear(12, 2)) self.decoder = nn.Sequential( nn.Linear(2, 12), nn.ReLU(True), nn.Linear(12, 64), nn.ReLU(True), nn.Linear(64, 128), nn.ReLU(True), nn.Linear(128, 28 \* 28)) def forward(self, x):  $z = self.encodeer(x)$ x\_prime = self.decoder(z) return x\_prime Autoencodeur jouet de MNIST Espace latent 2D

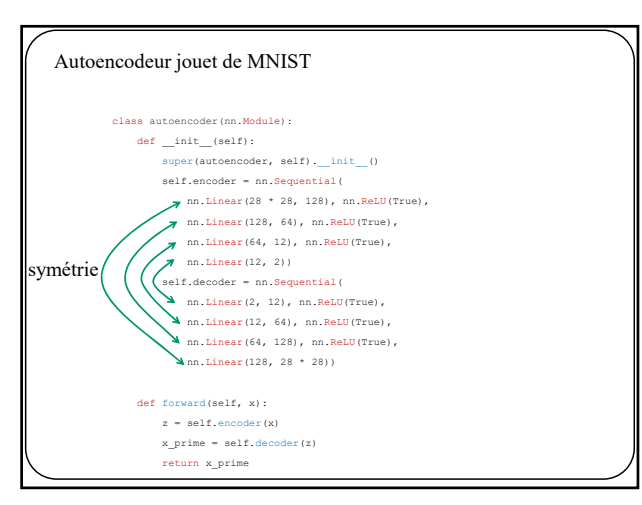

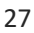

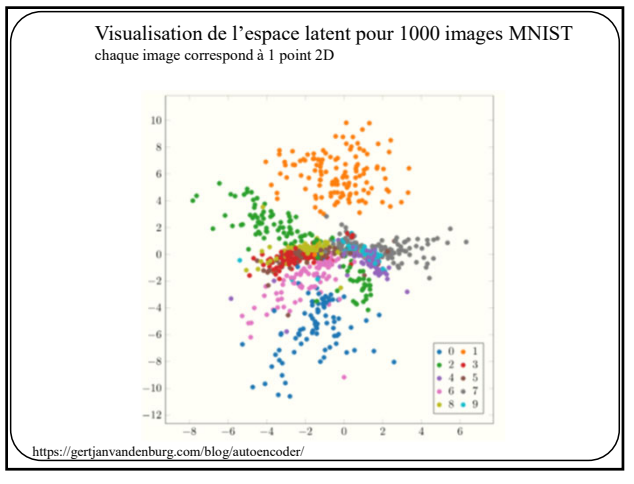

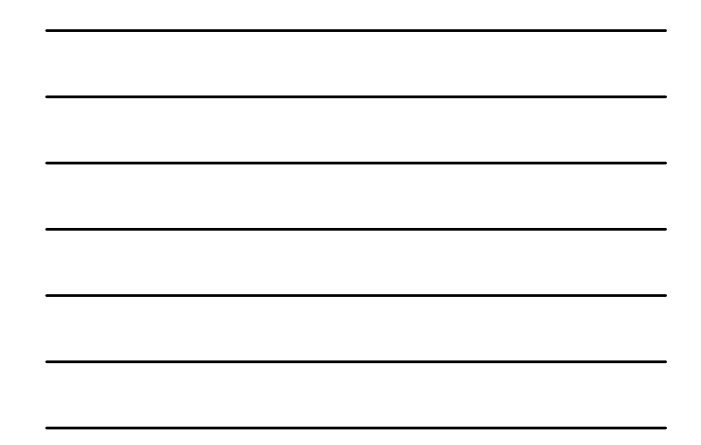

28

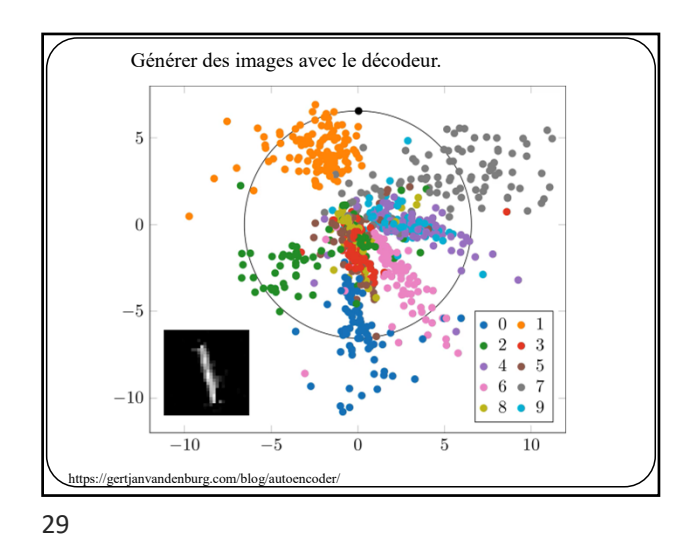

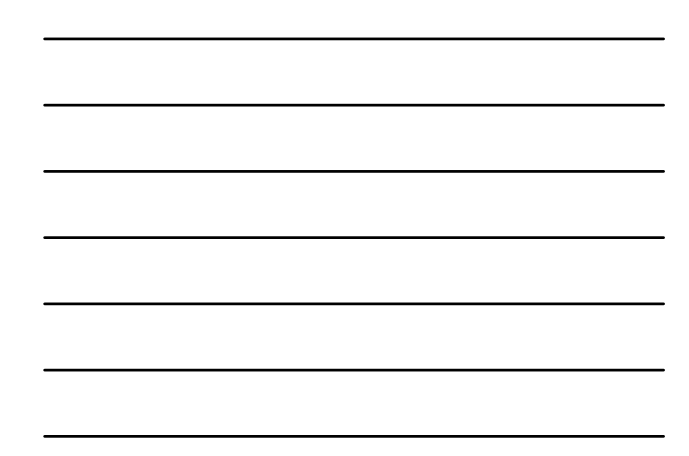

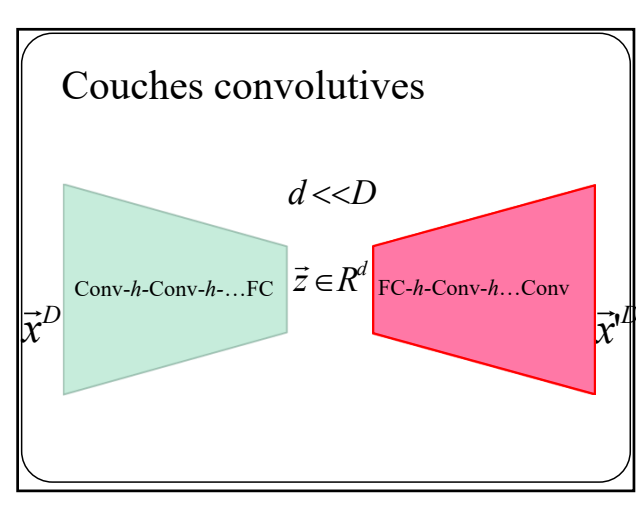

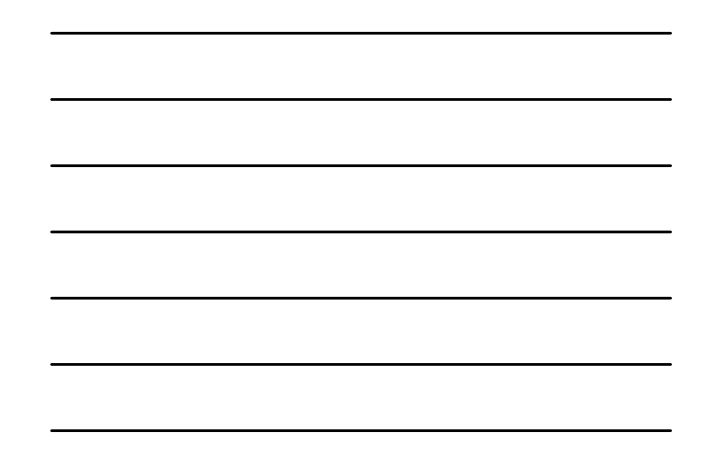

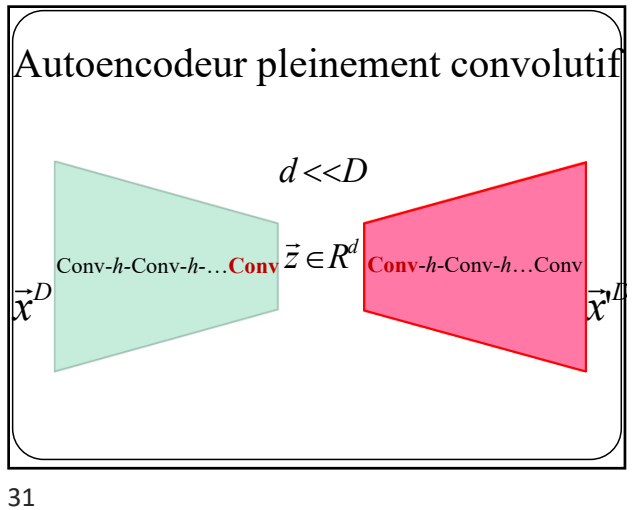

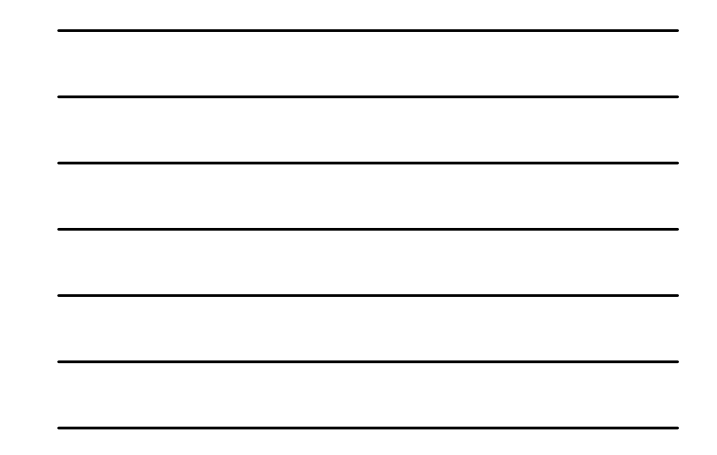

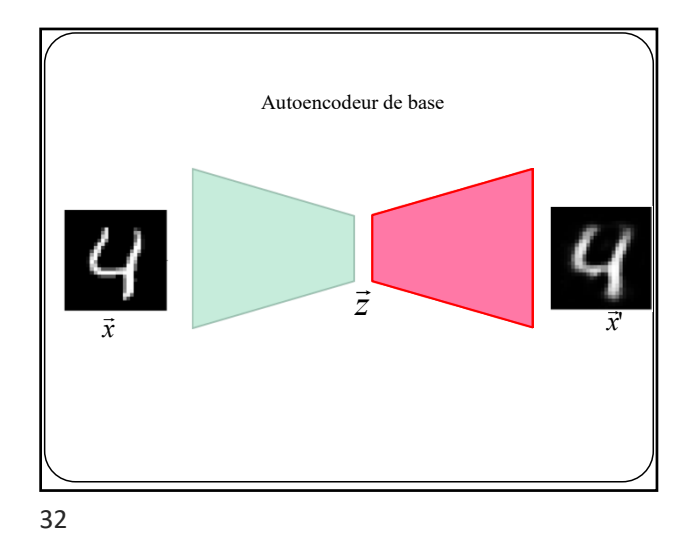

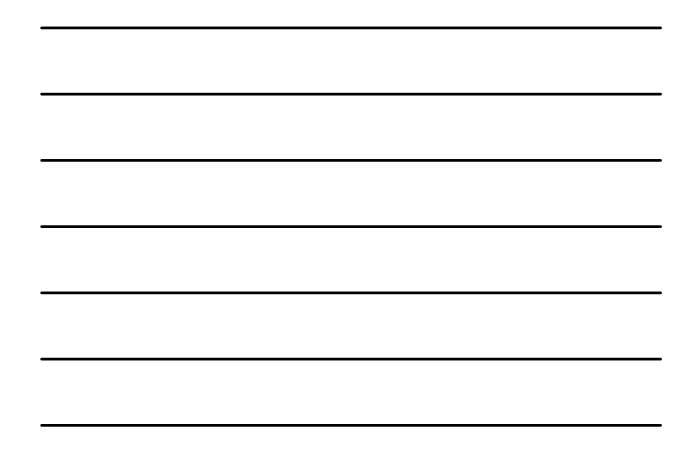

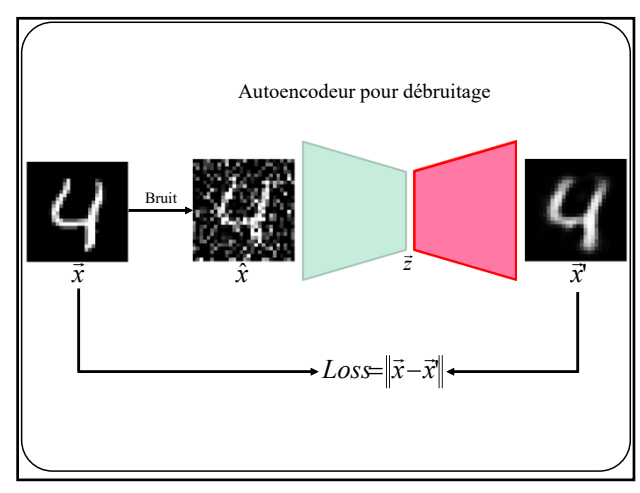

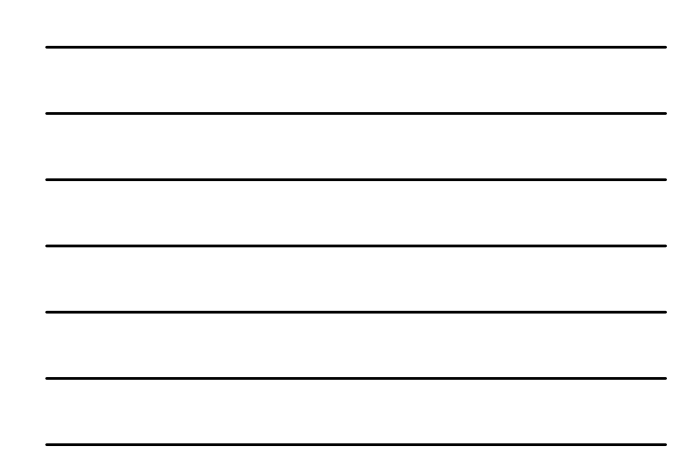

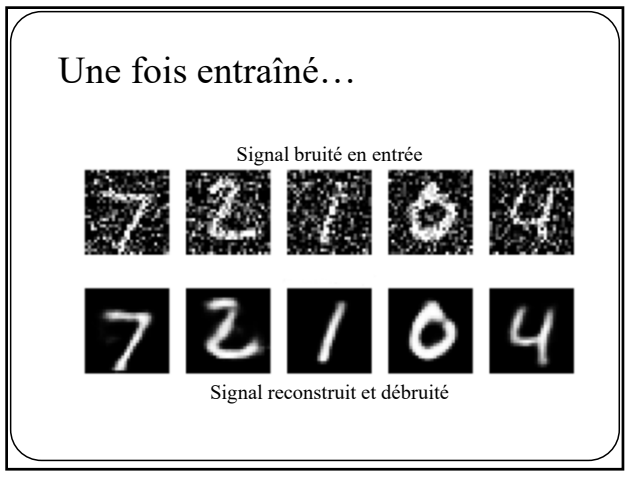

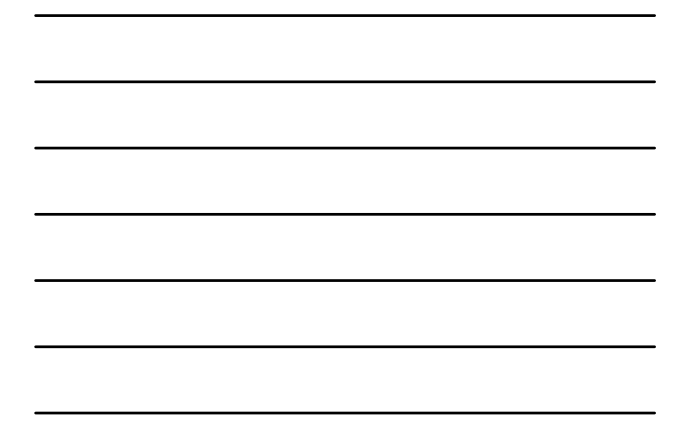

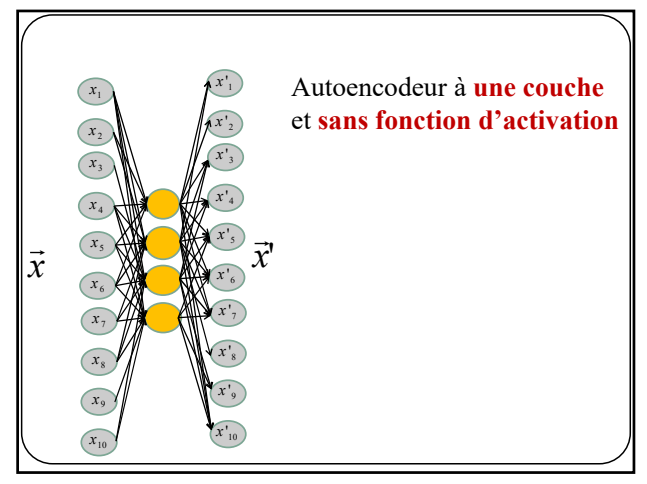

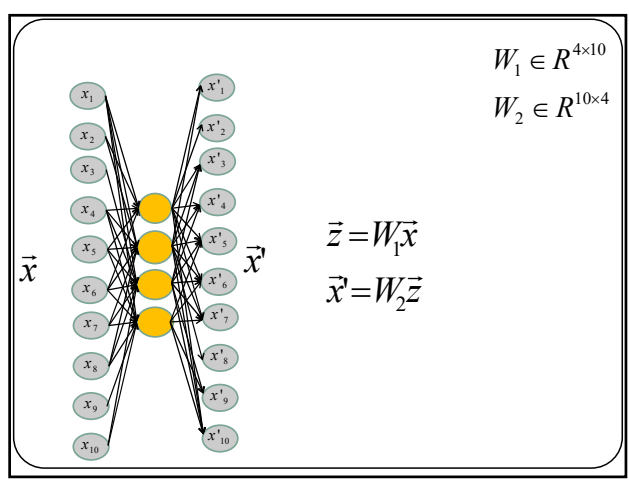

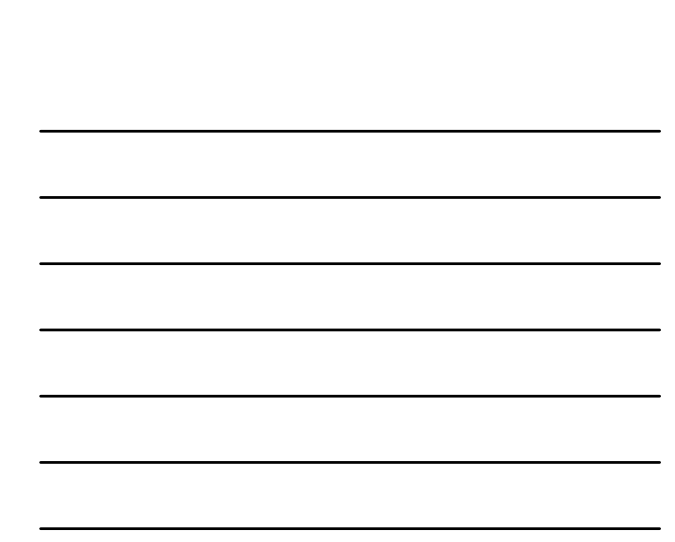

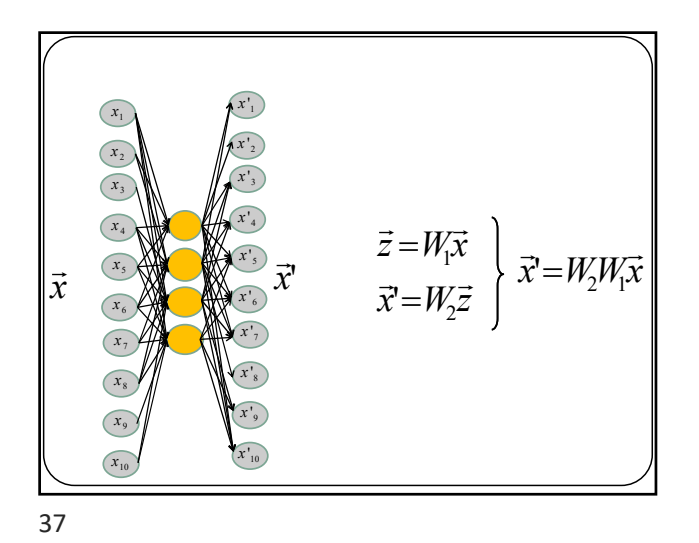

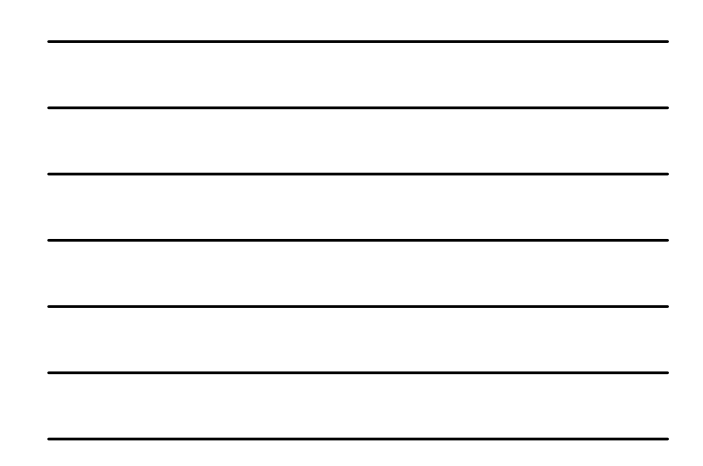

5 *x* 6 *x x x* 8  $\frac{x_1}{x_2 - x_3} - x_4$ <br> $\frac{x_4}{x_5 - x_6} - x_6$ 9 *x* 10 *x x* 6 *x* 7 *x* 8 *x* '3 *x* 4 *x* 1 *x x* 9 *x* 10 *x x* ' $\vec{x}$ 2  $Loss = \left\| \vec{x} - W_2 W_1 \vec{x} \right\|$ 

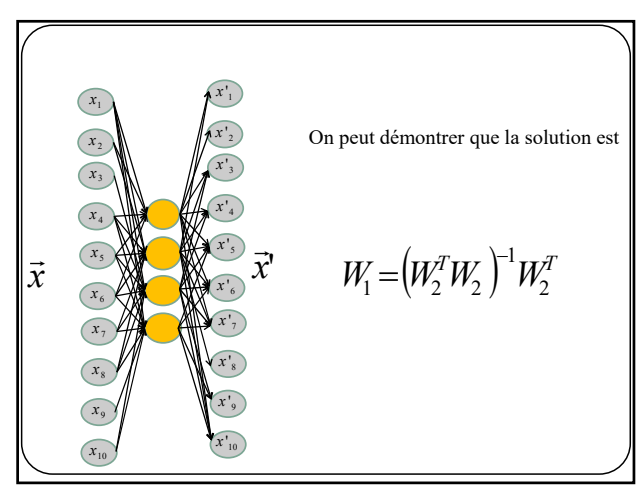

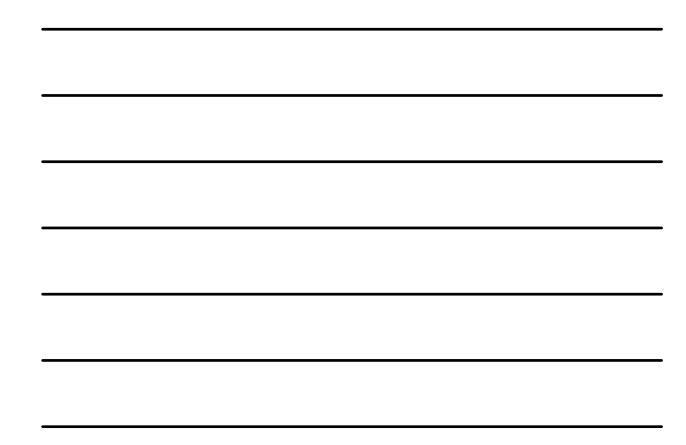

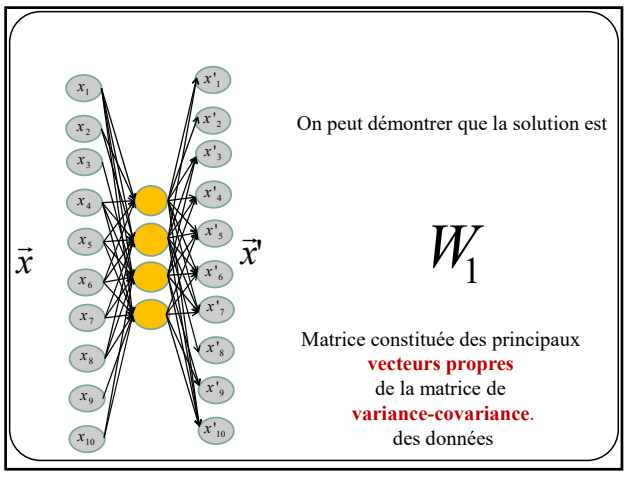

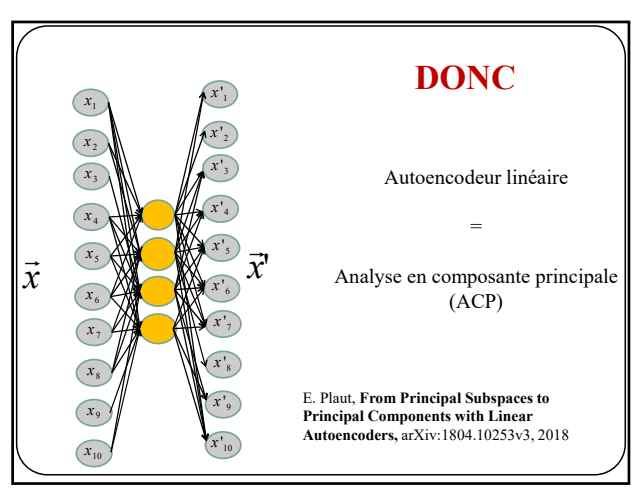

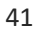

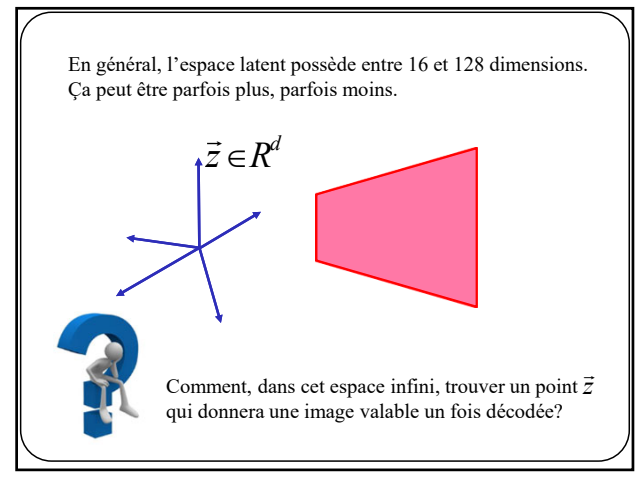

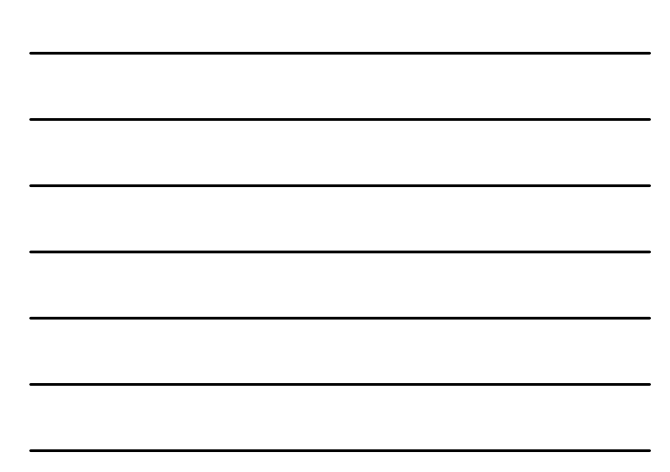

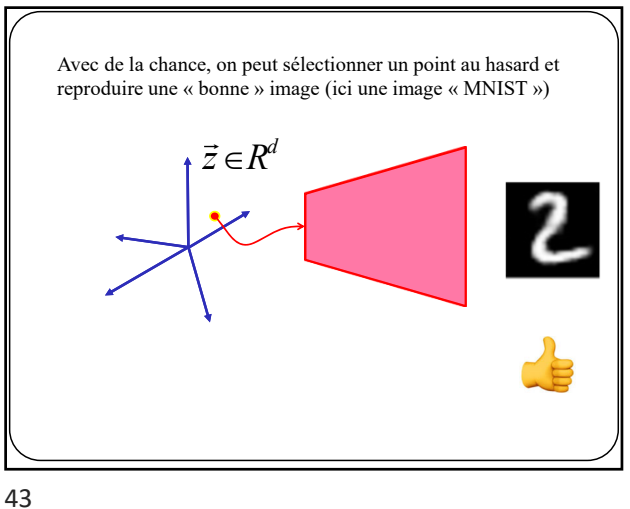

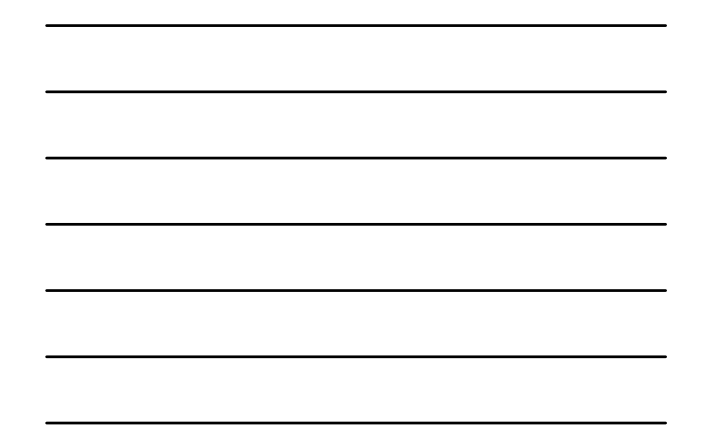

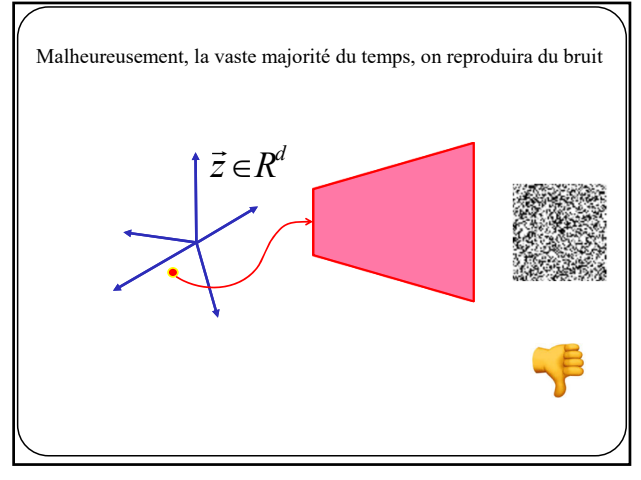

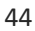

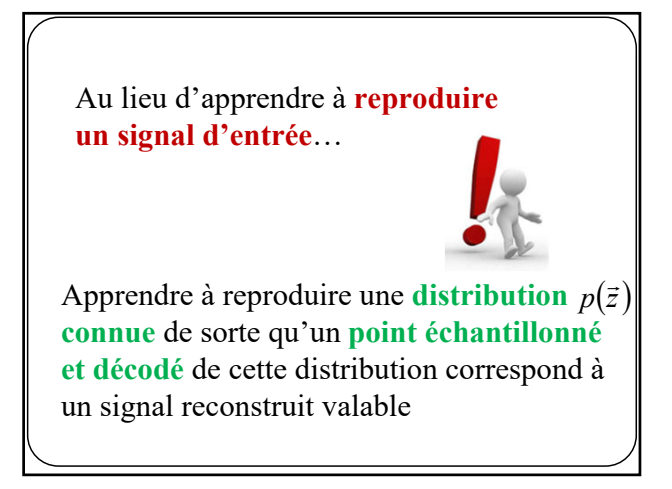

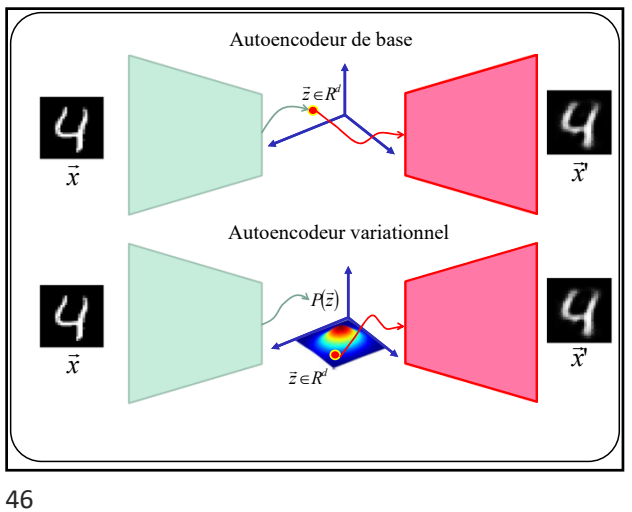

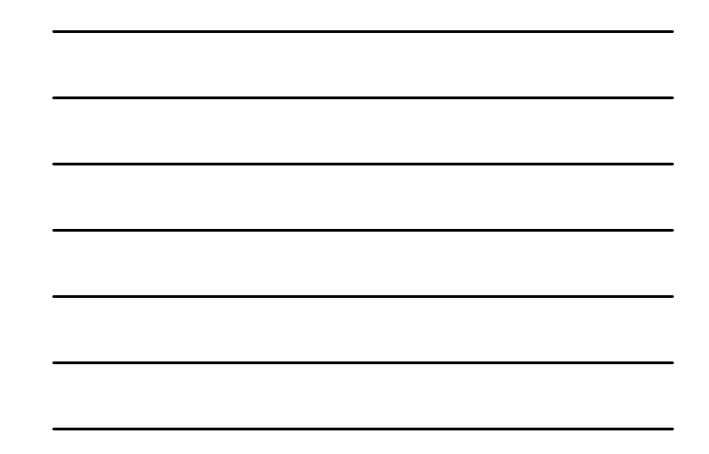

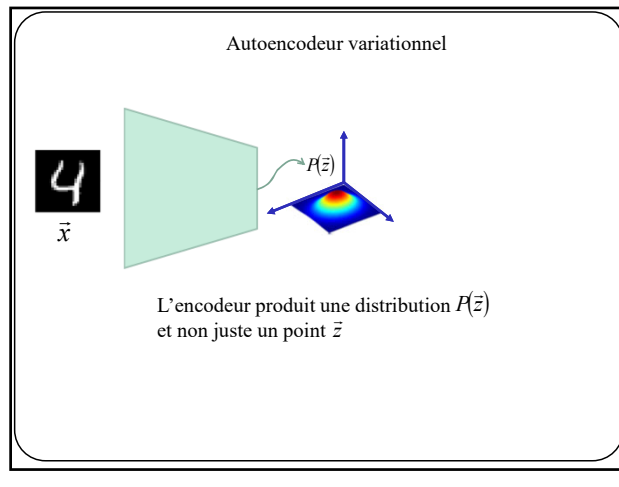

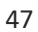

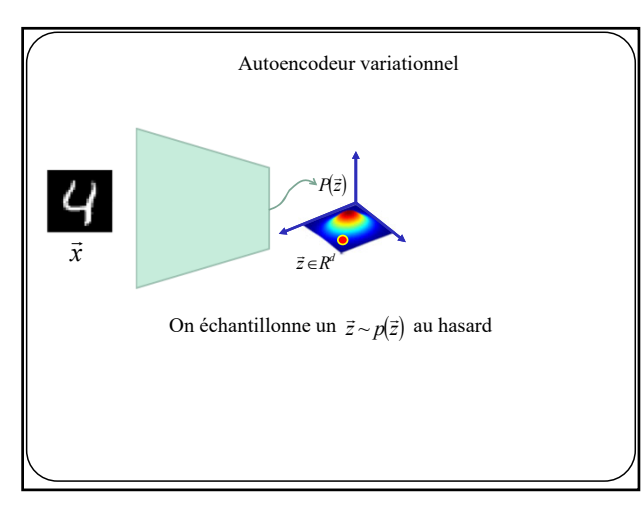

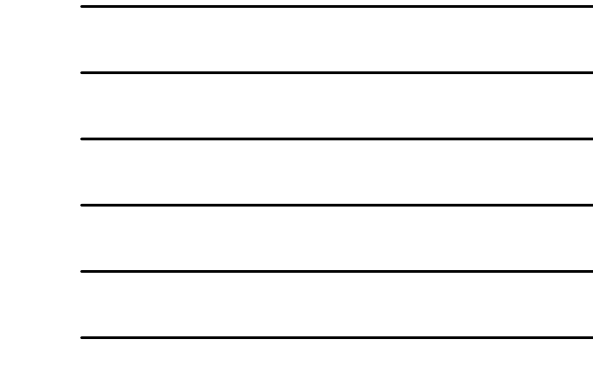

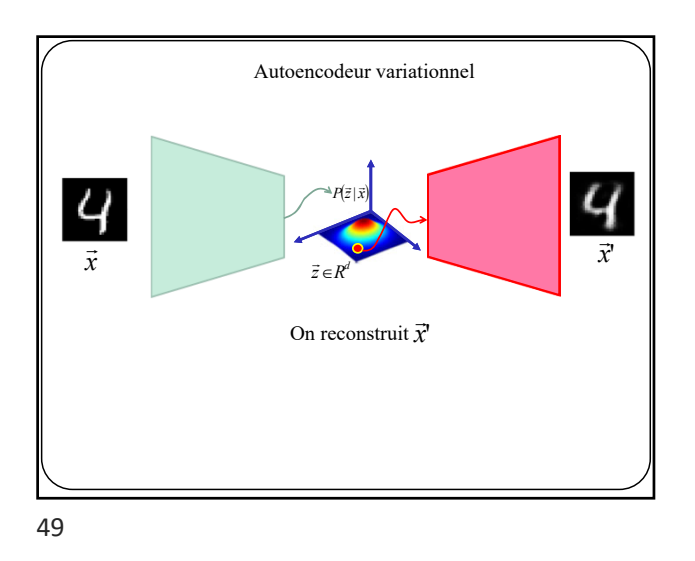

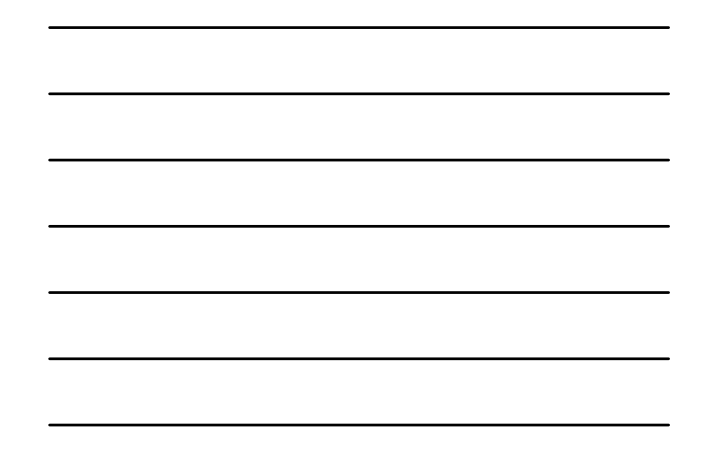

*x*  $P(\vec{z} | \vec{x})$ Autoencodeur variationnel **Remarque 1**  $\vec{z} \in R^2$ Puisque la distribution de Z dépend de on dira que la distribution apprise est  $P(\vec{z} | \vec{x})$ | *x*' *z <sup>x</sup>*

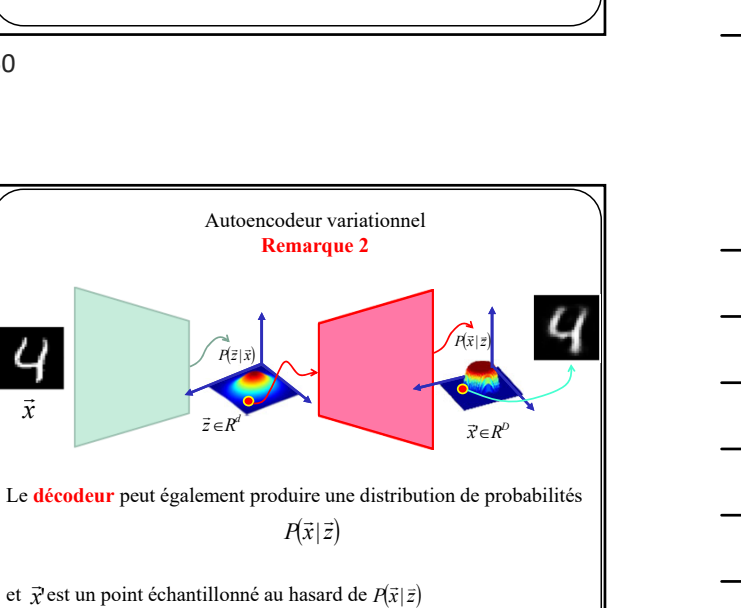

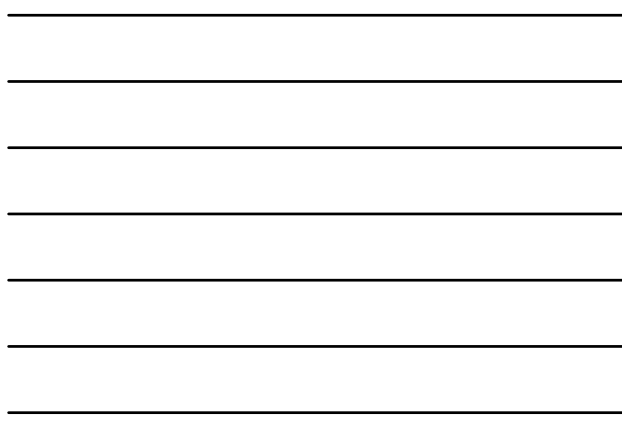

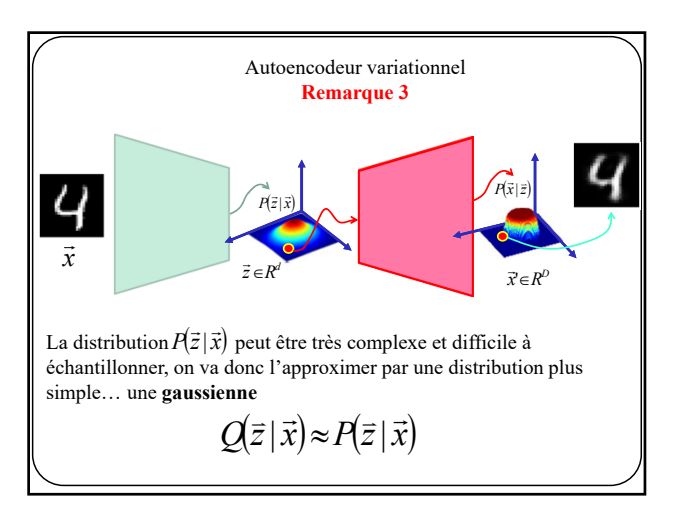

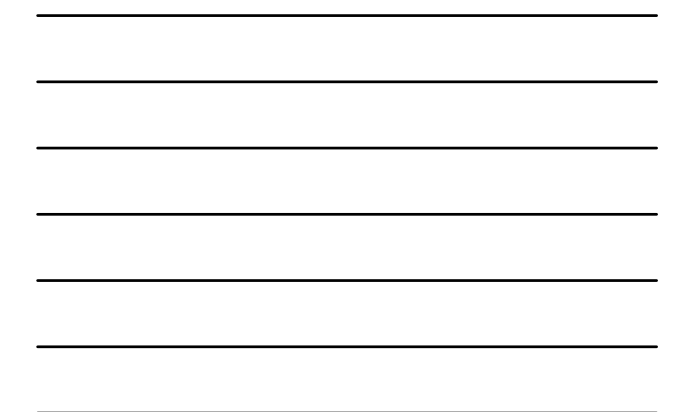

52

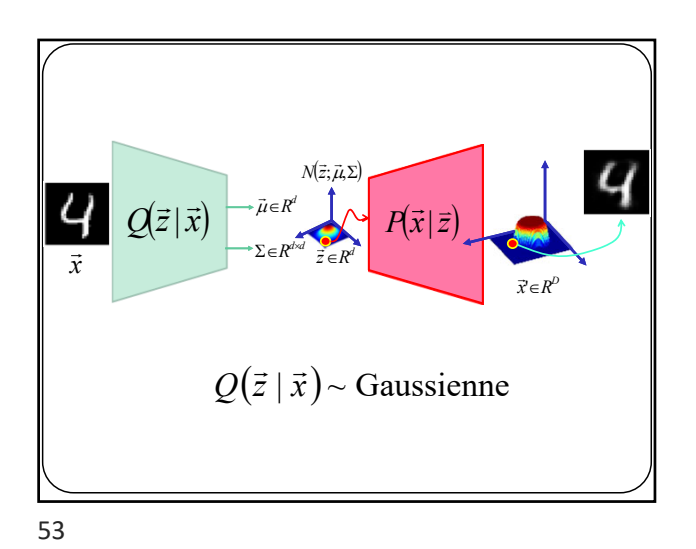

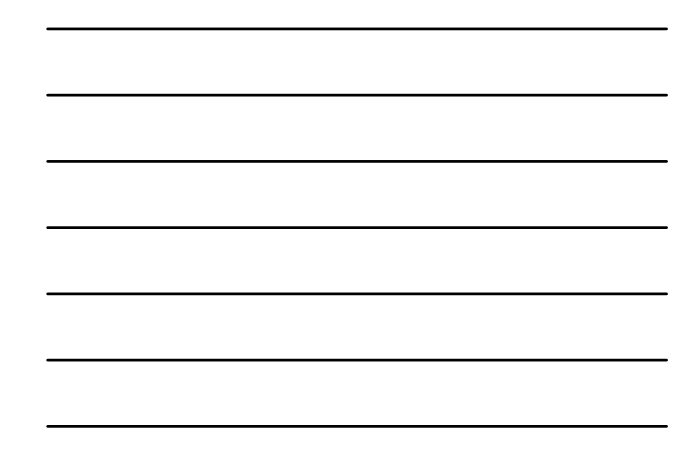

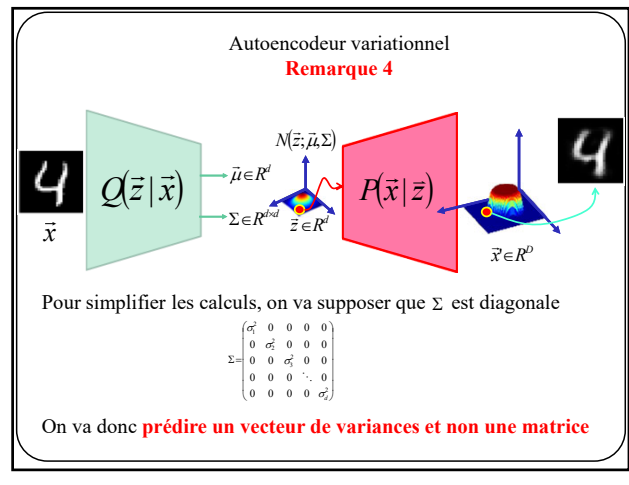

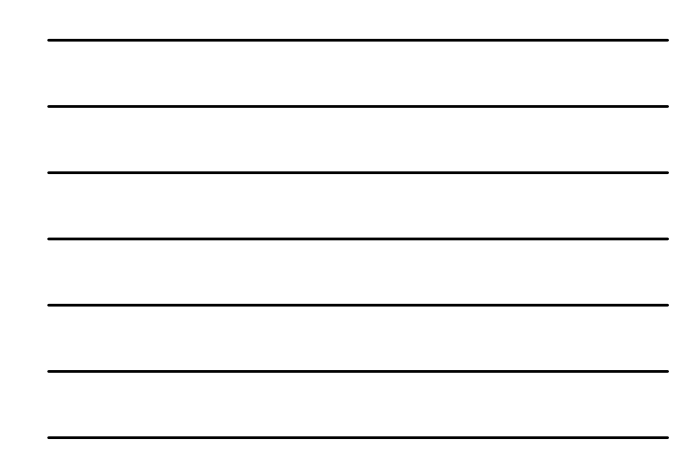

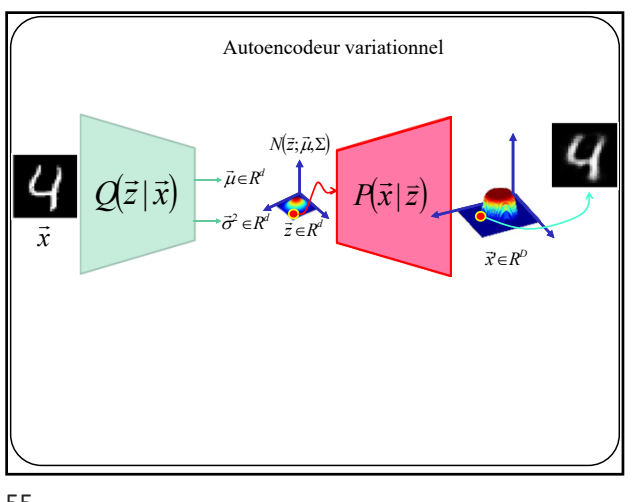

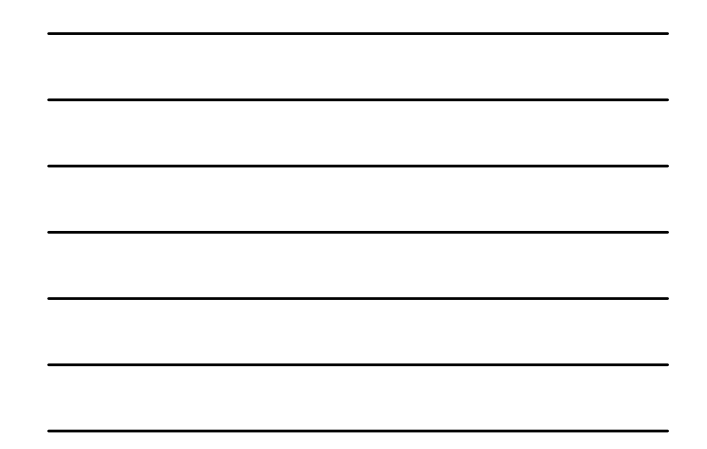

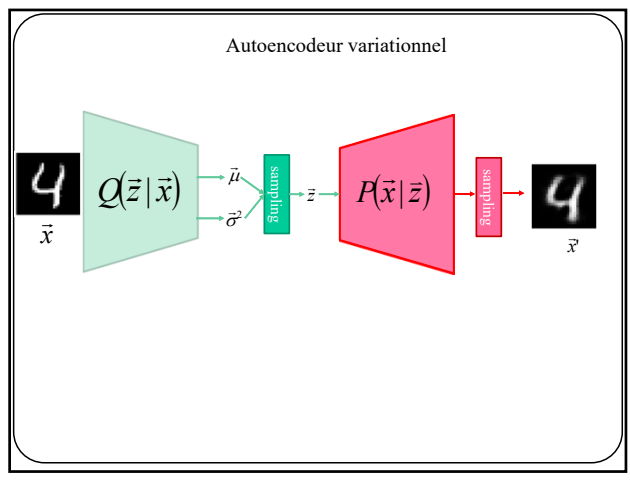

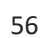

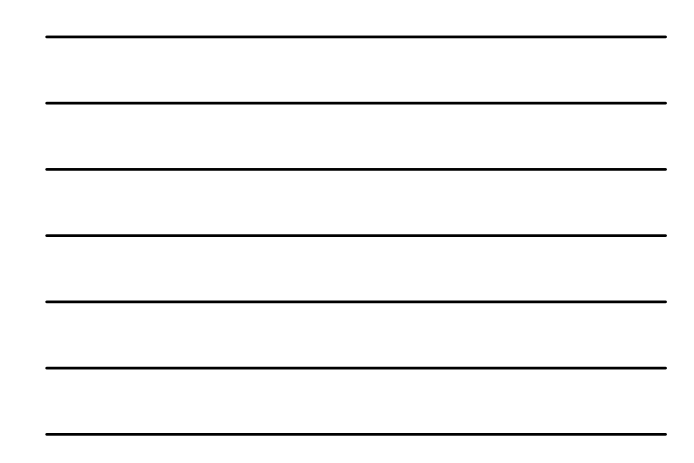

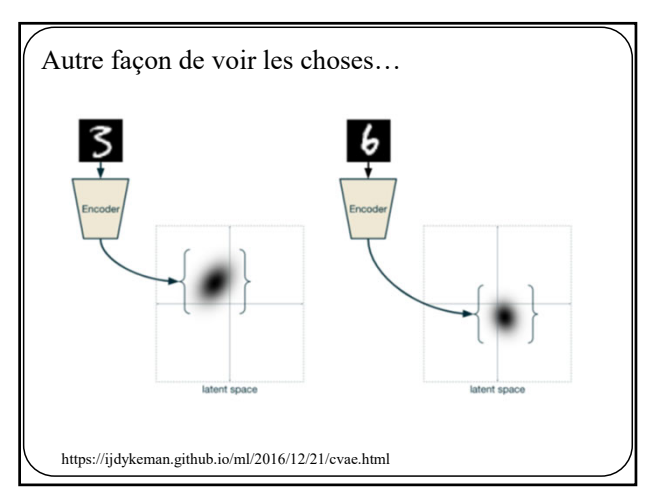

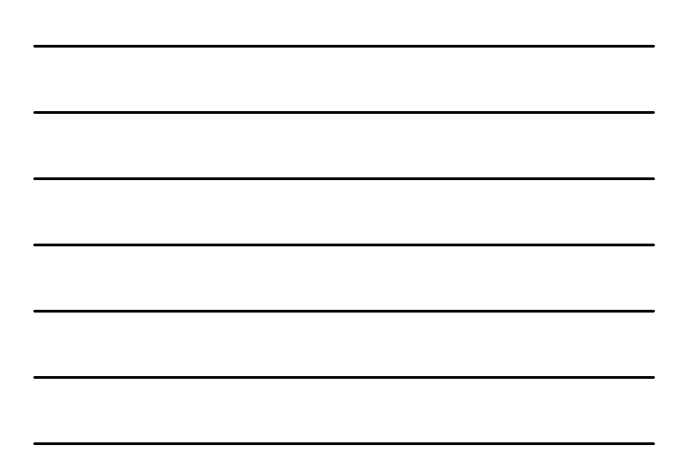

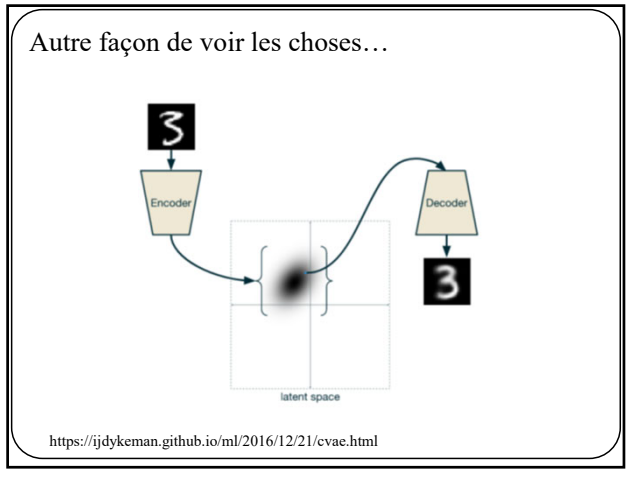

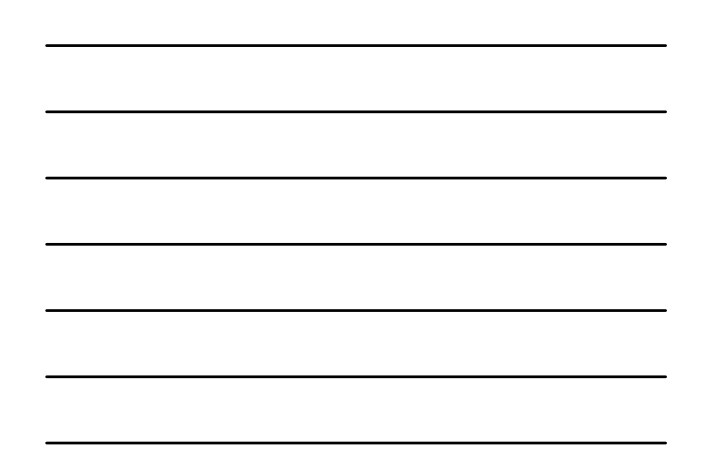

58

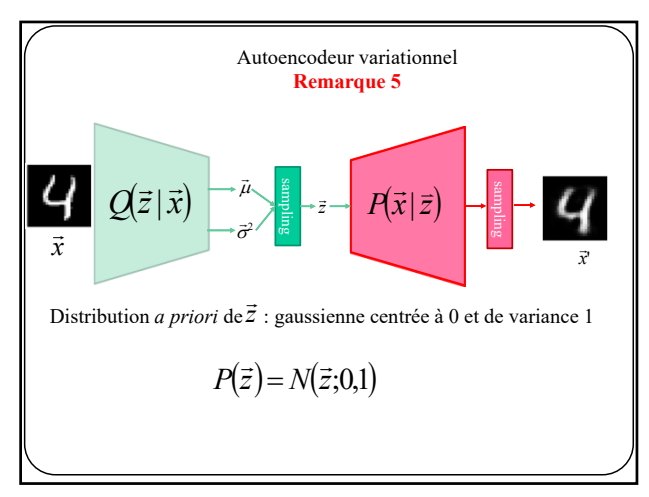

59

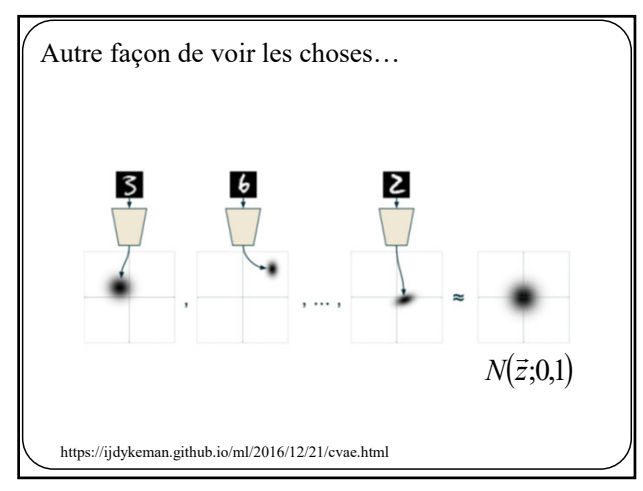

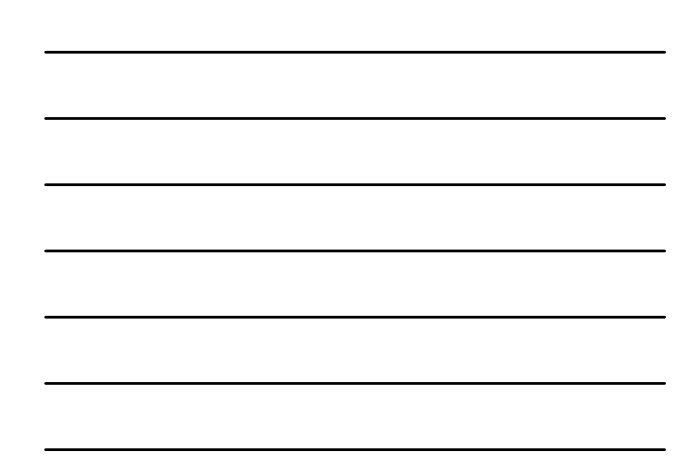

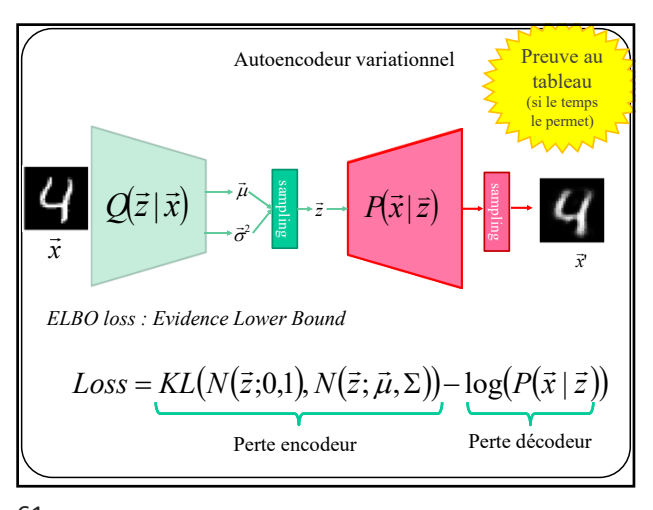

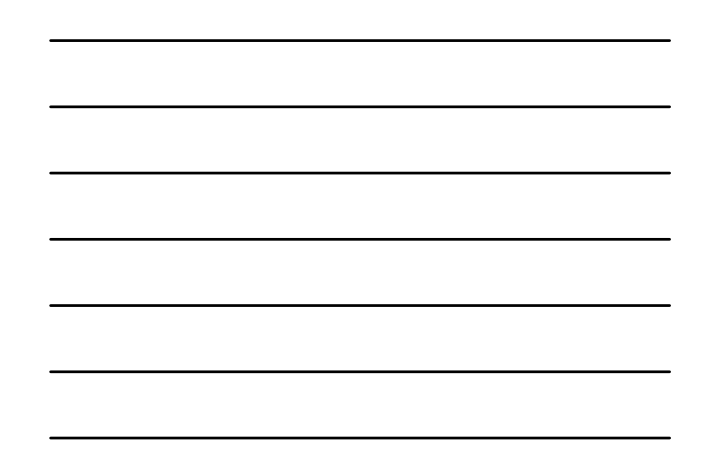

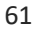

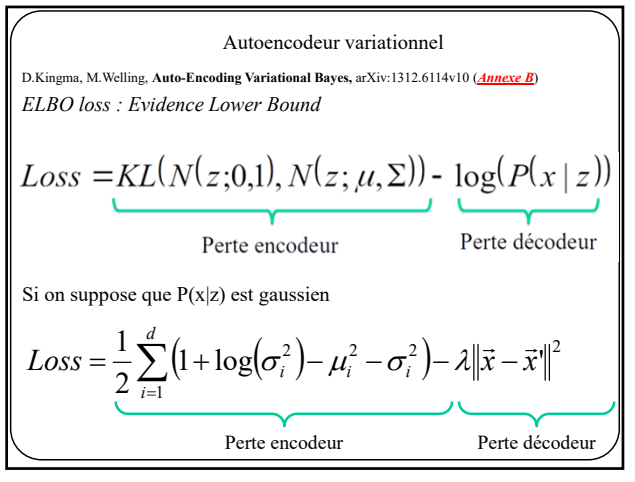

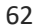

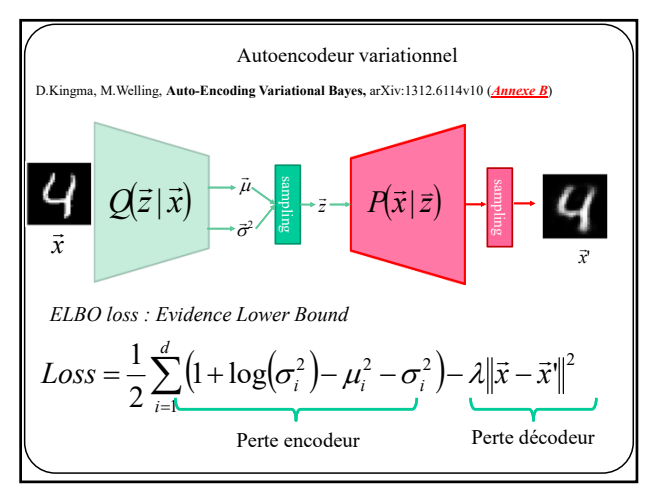

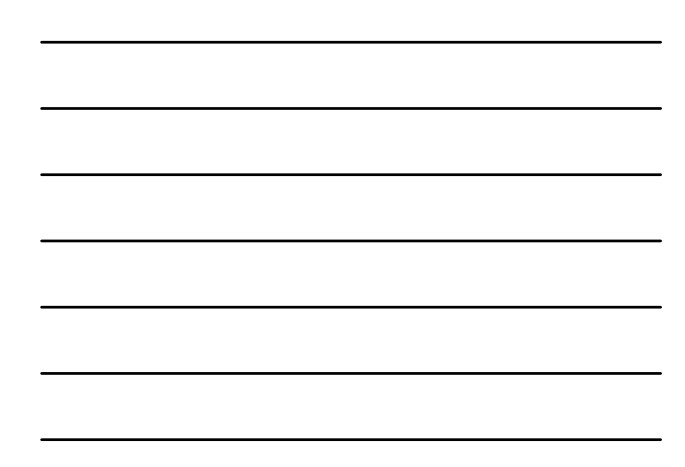

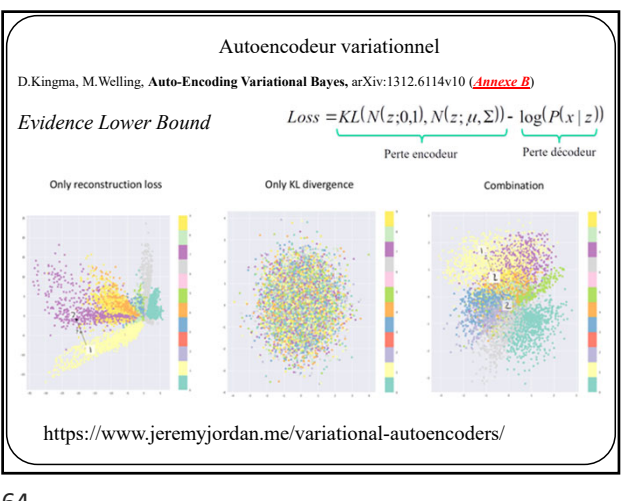

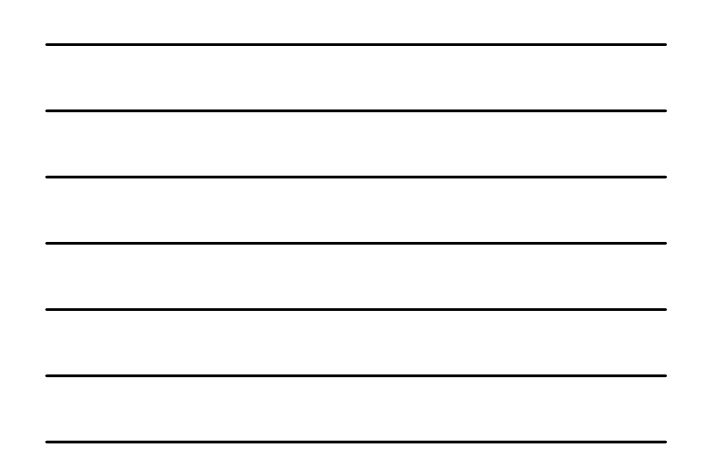

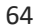

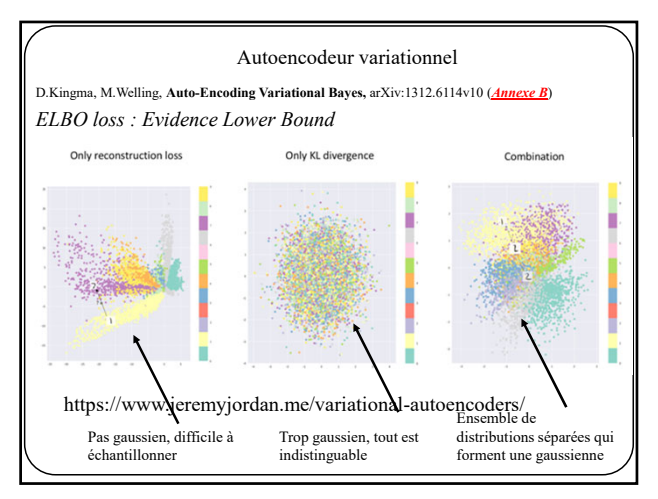

65

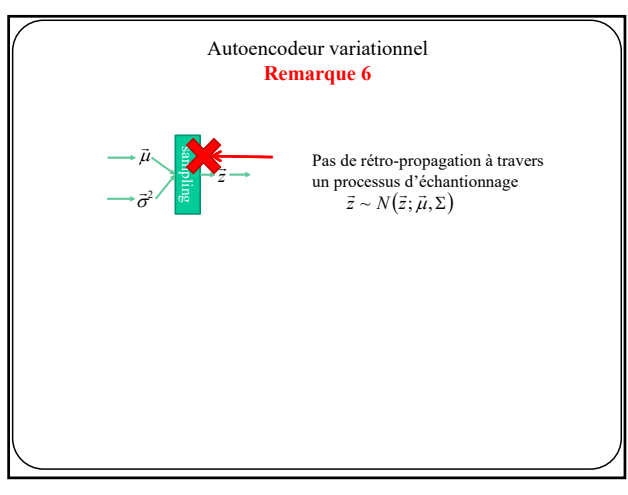

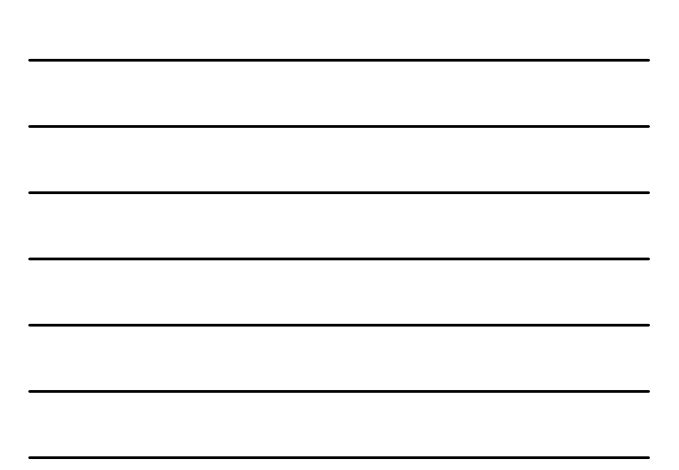

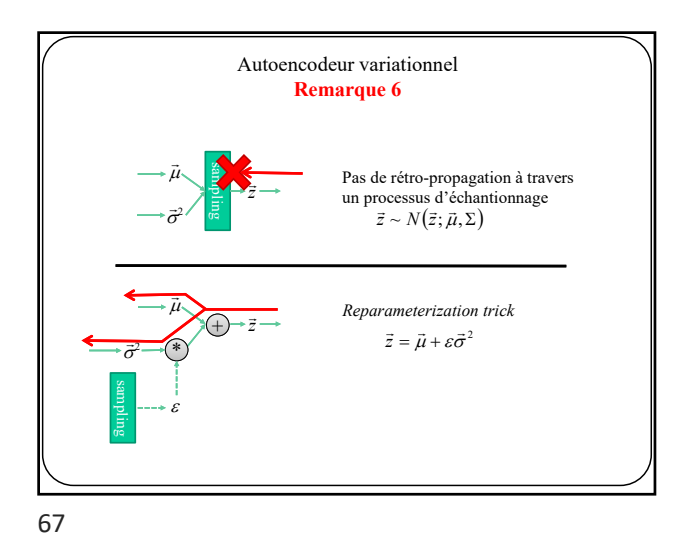

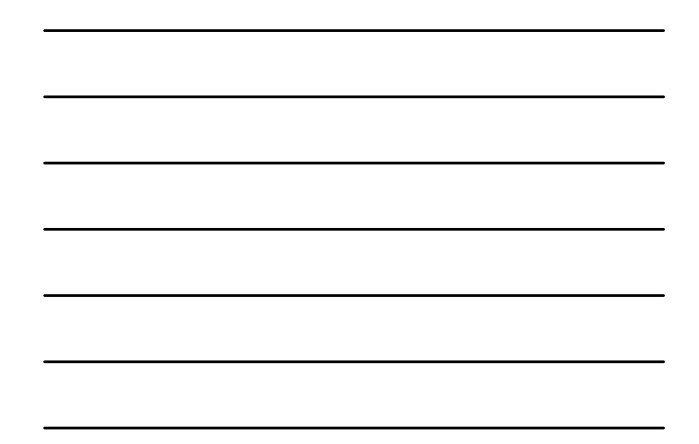

class VAE(nn.Module): def \_\_init\_\_(self): super(VAE, self).\_\_init\_\_() self.cncder = nn.Sequential(<br>nn.Linear(28 \* 28, 128), nn.ReLU(True),<br>nn.Linear(128, 64), nn.ReLU(True),<br>nn.Linear(64, 32\*2)<br>self.decoder = nn.Sequential(<br>nn.Linear(32, 64), nn.ReLU(True),<br>nn.Linear(32, 64), nn.ReLU(True),<br> def reparameterize(self, mu, logvar):<br>std = torch.exp(0.5\*logvar)<br>eps = torch.randn\_like(std)<br>return mu + eps\*std def forward(self, x):<br>
enc\_x = self.encoder(x)<br>
mu = enc\_x[:, :32]<br>
logvar = stats[:, 32:]<br>
z = self.reparameterize(mu, logvar)<br>
return self.decoder(z), mu, logvar Autoencodeur variationnel jouet MNIST : d=32 dim *Reparameterization trick*

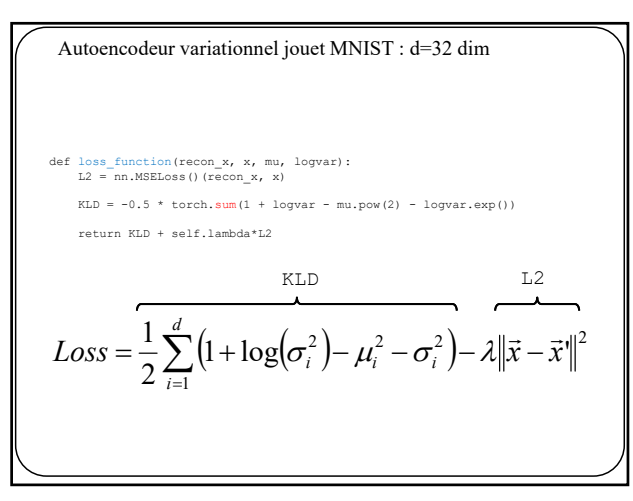

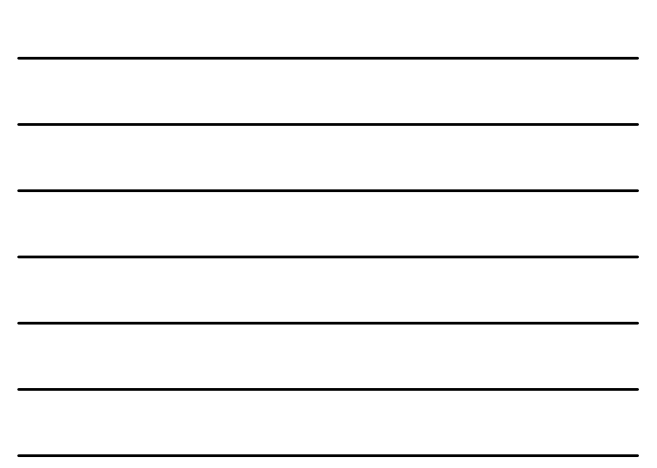

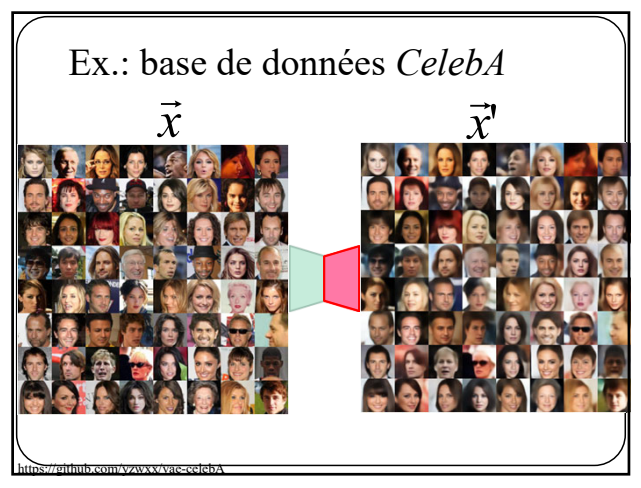

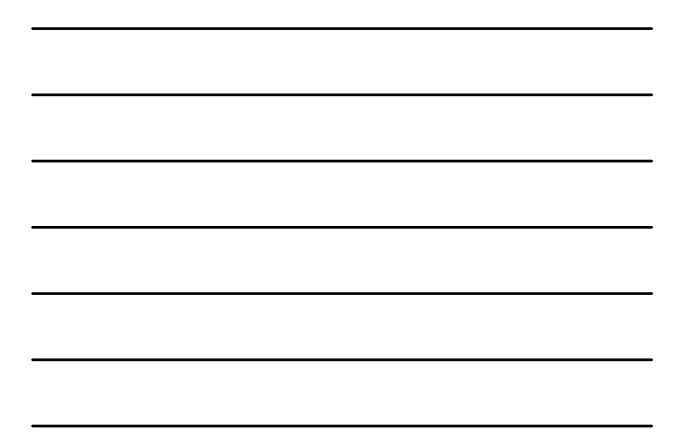

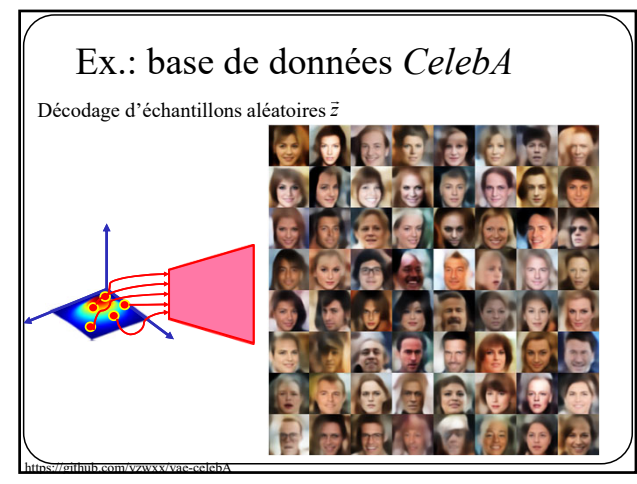

71

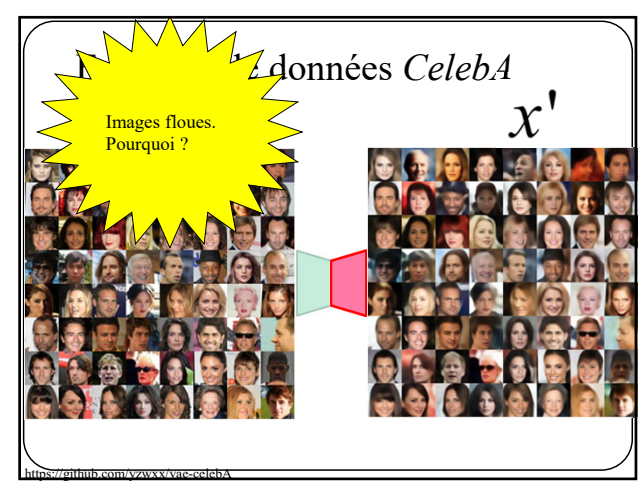

# Plusieurs tutoriels, VAE

- https://ijdykeman.github.io/ml/2016/12/21/cvae.html<br>• https://wiseodd.github.io/techblog/2016/12/10/variation/
- https://wiseodd.github.io/techblog/2016/12/10/variational-autoencoder/
- https://towardsdatascience.com/deep-latent-variable-models-unravel-hidden-structures-a5df0fd32ae2
- C. Doersch, **Tutorial on Variational Autoencoders,** arXiv:1606.05908

73

# **GAN**

Generative Adversarial Nets

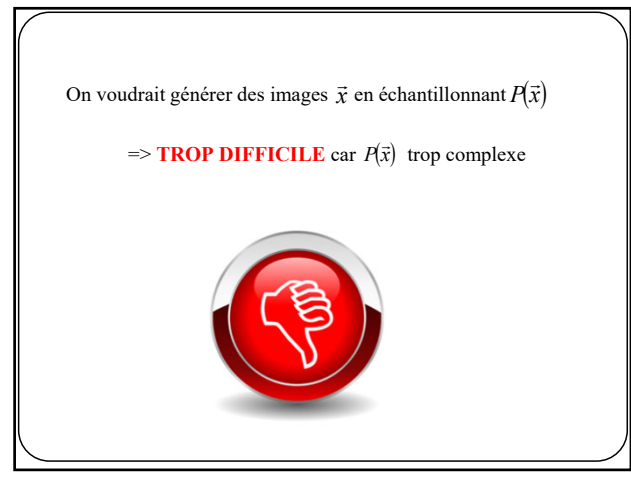

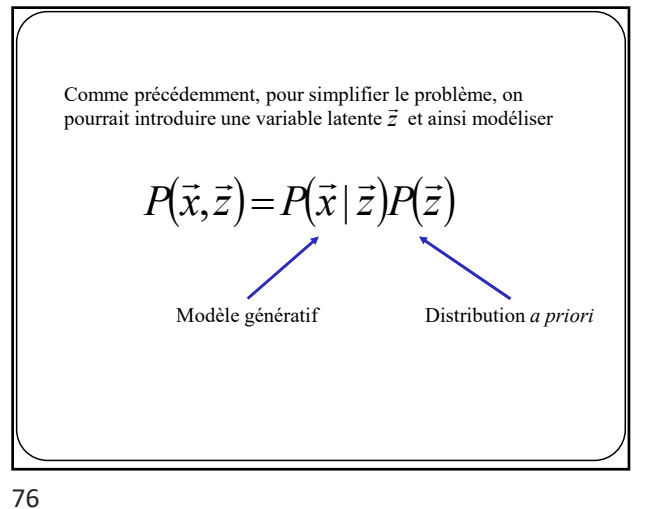

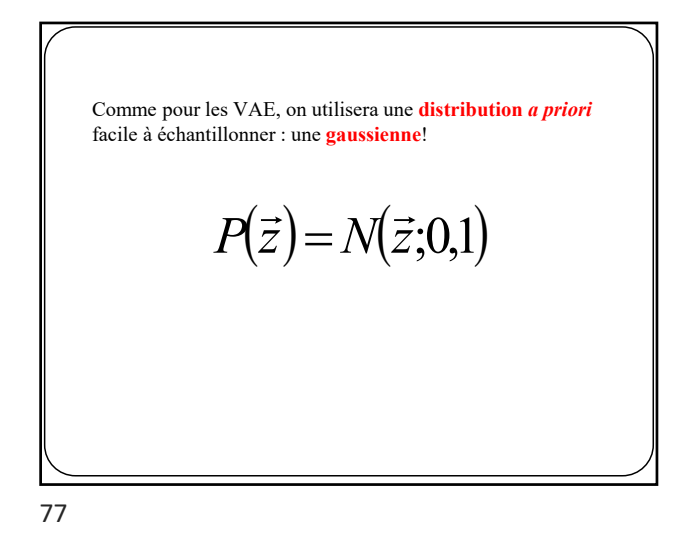

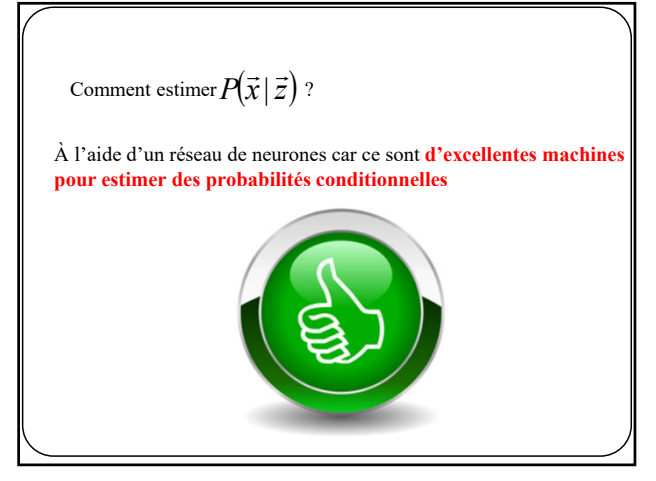

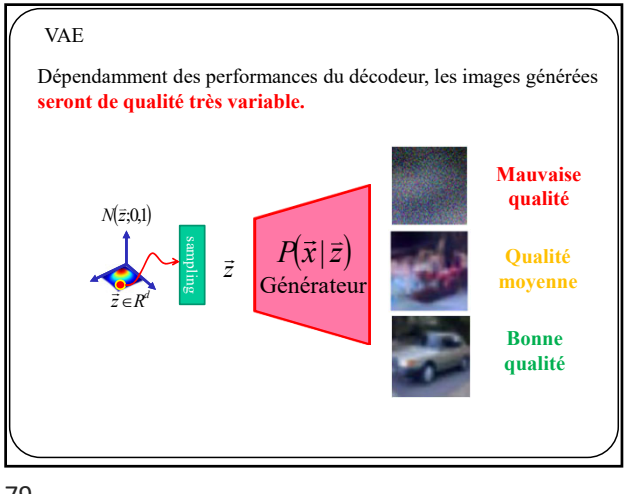

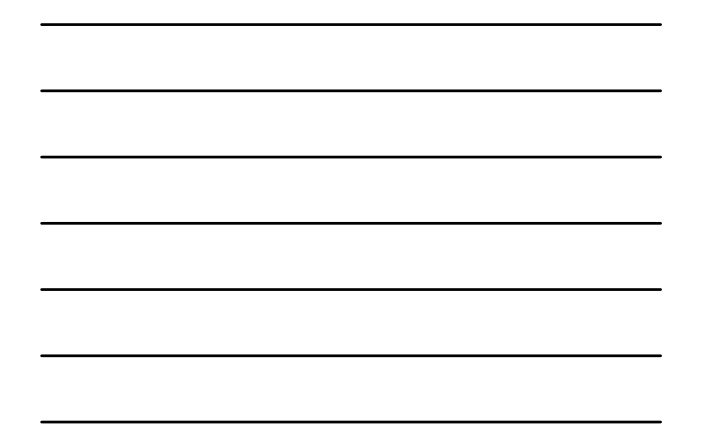

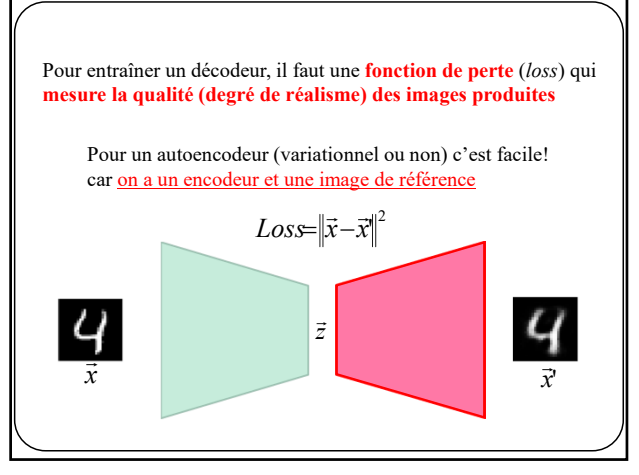

80

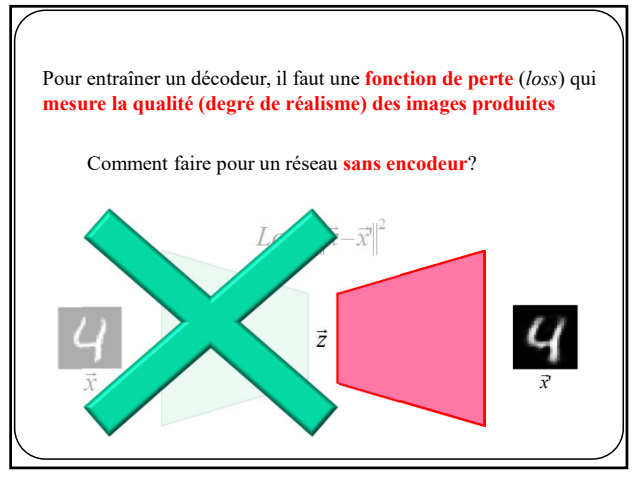

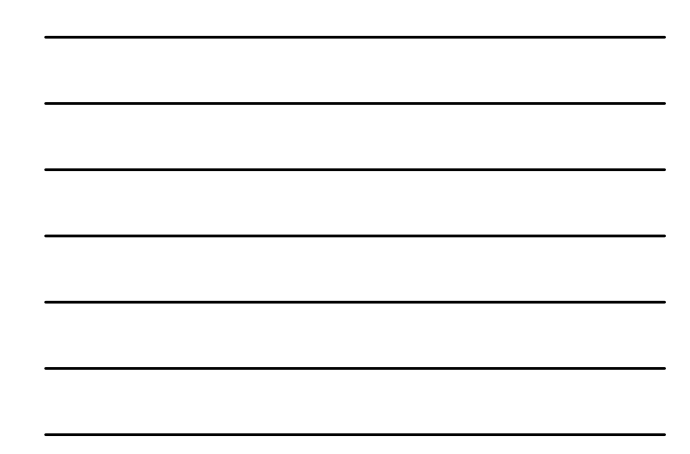

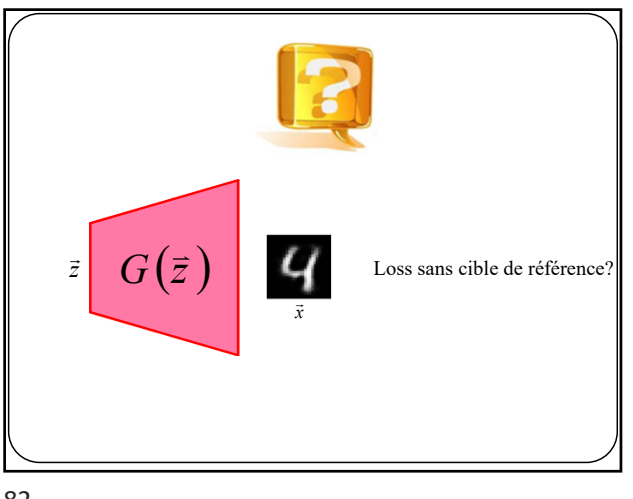

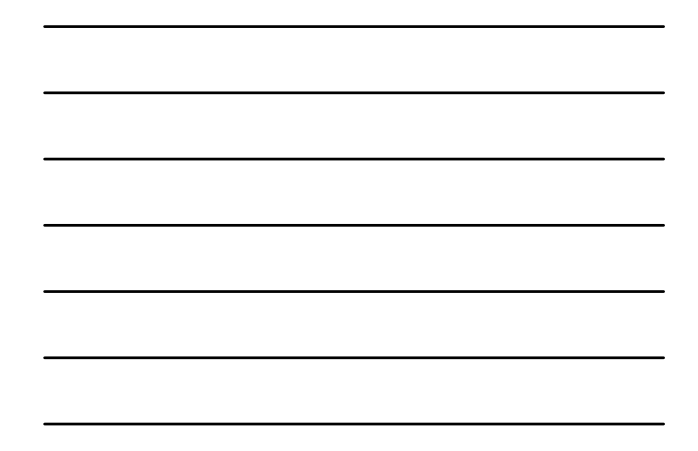

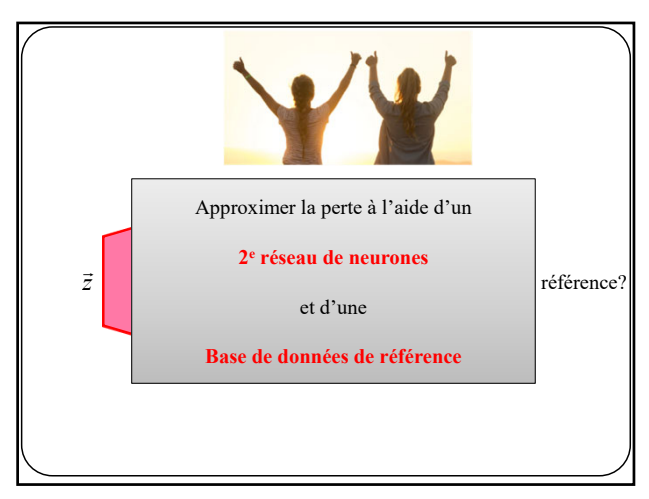

83

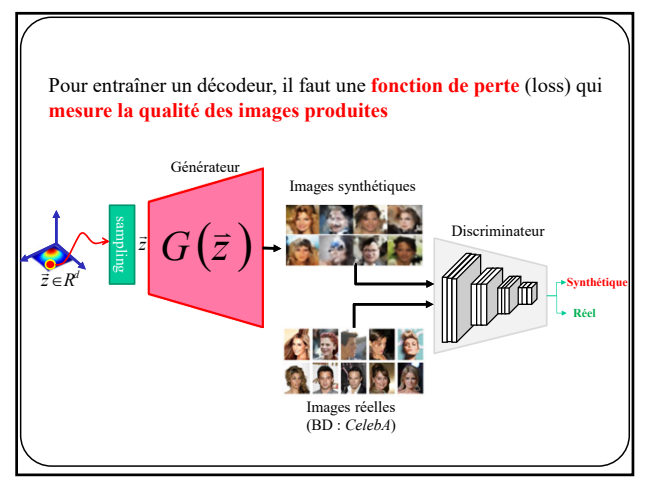

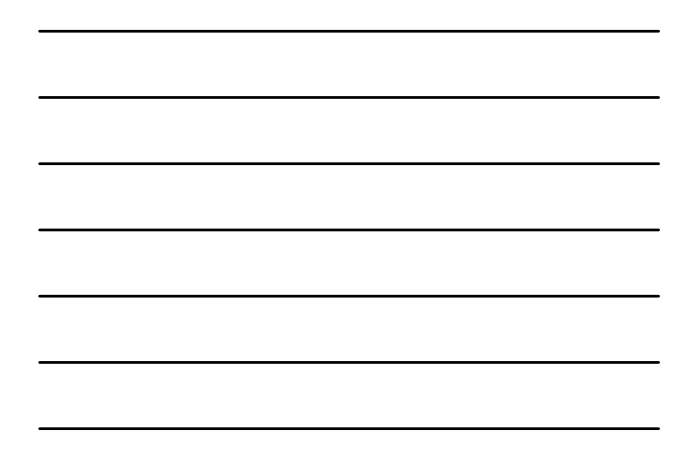

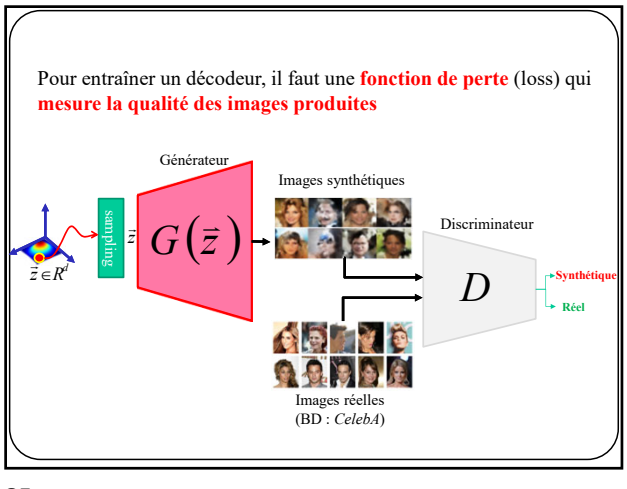

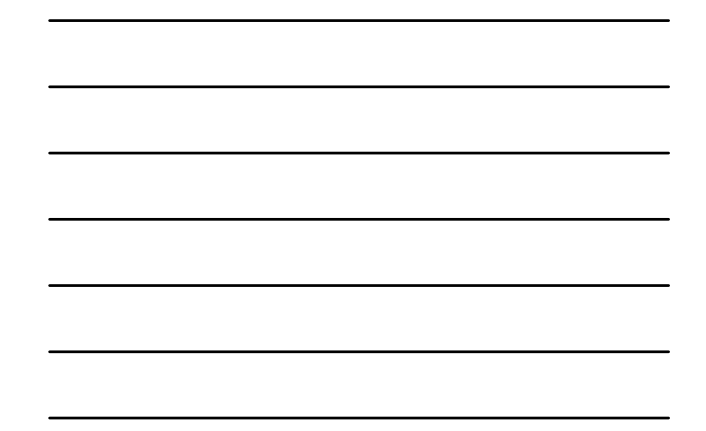

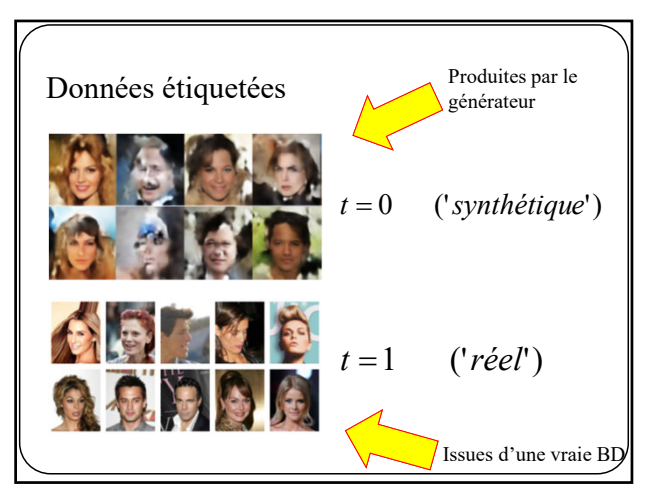

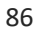

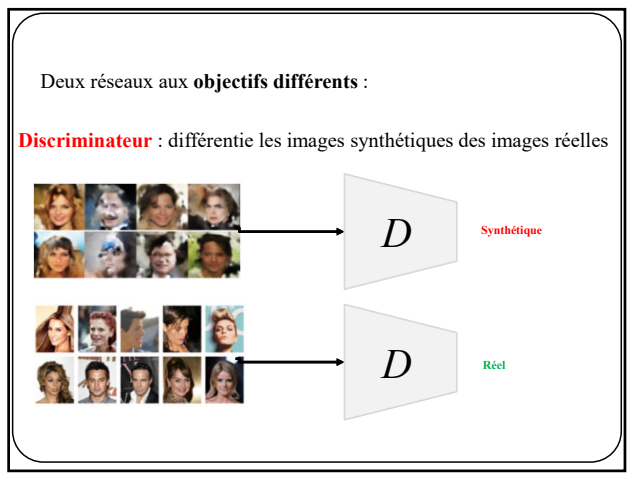

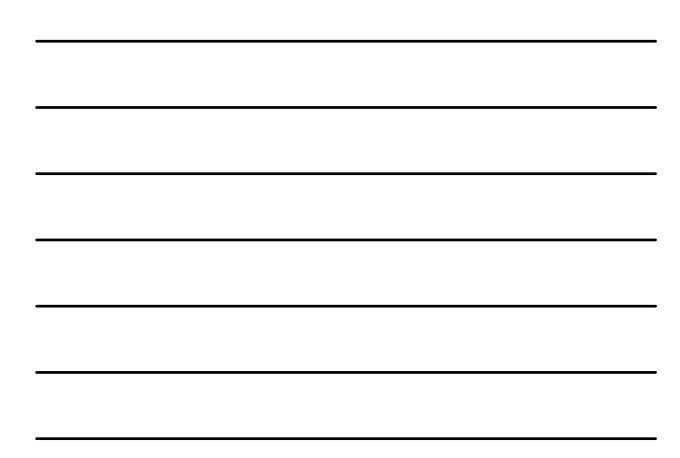

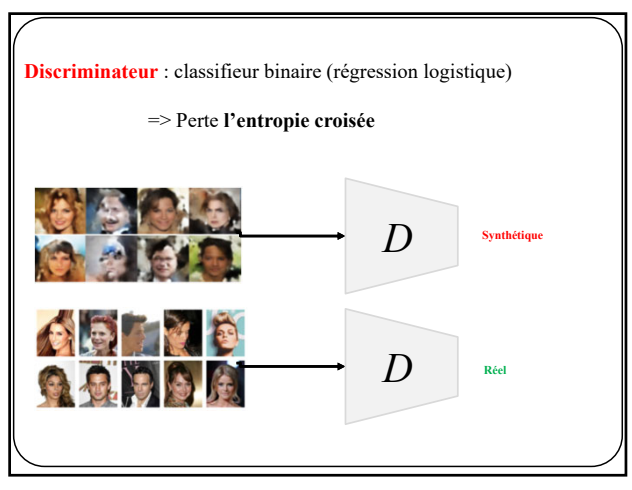

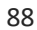

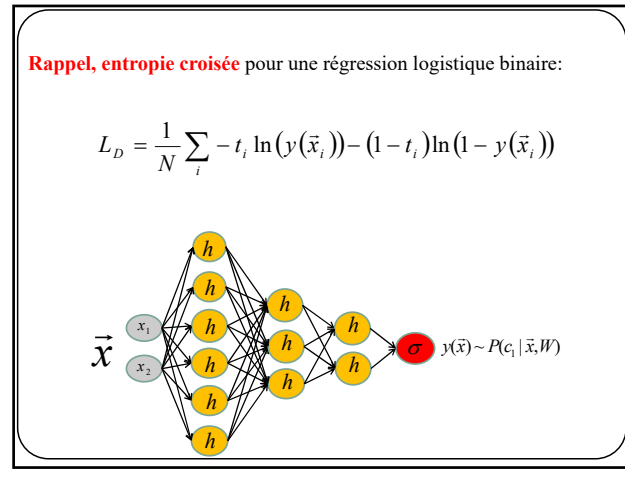

89

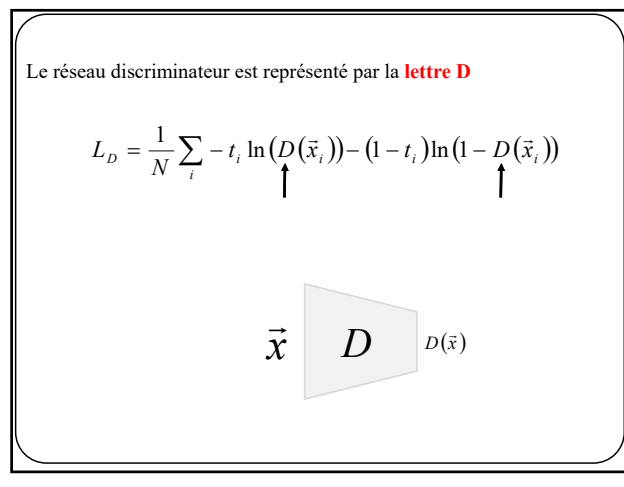

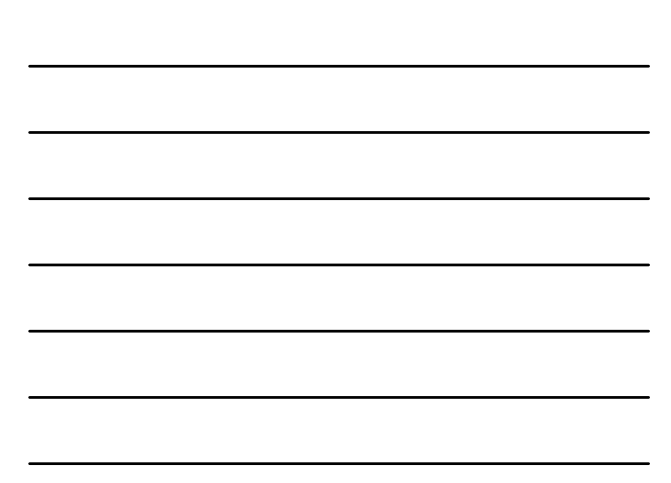

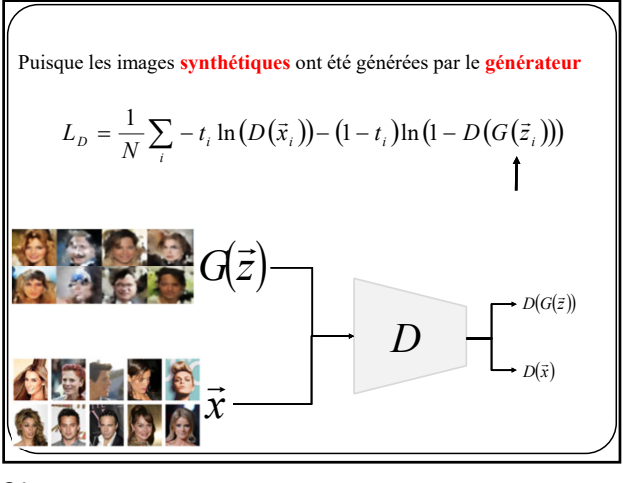

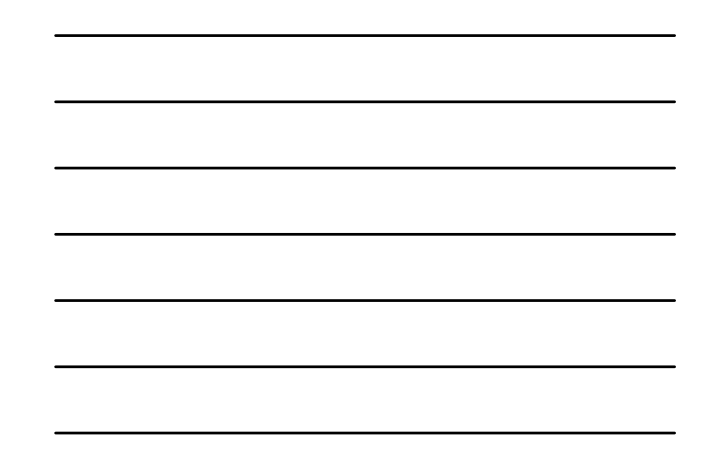

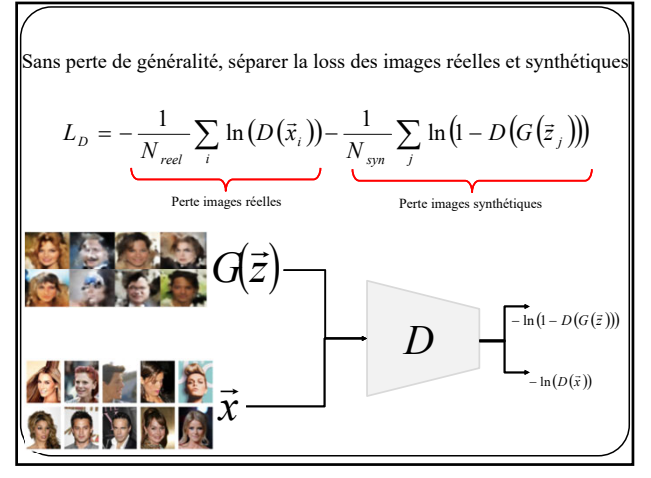

92

Rappel: Espérance mathématique et approximation Monte Carlo  
\n
$$
IE[x] = \int x p(x) dx
$$
\n
$$
IE[f(x)] = \int f(x) p(x) dx
$$

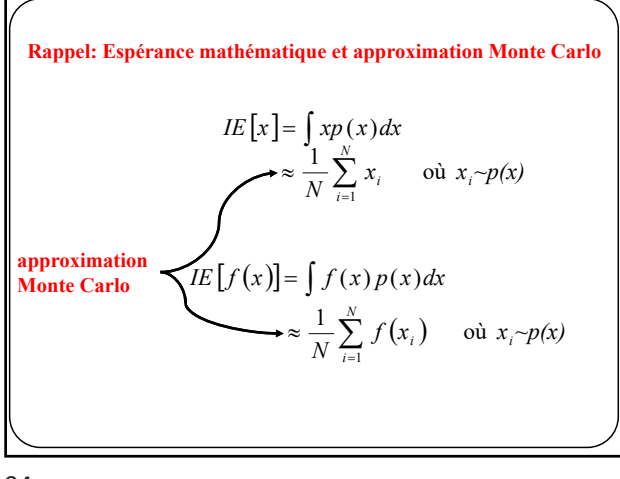

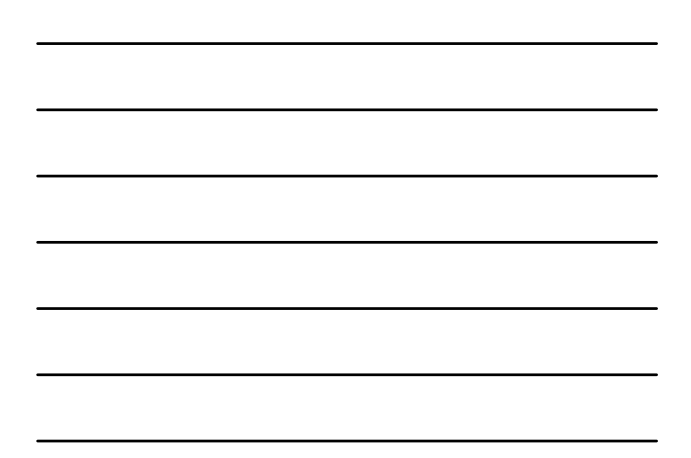

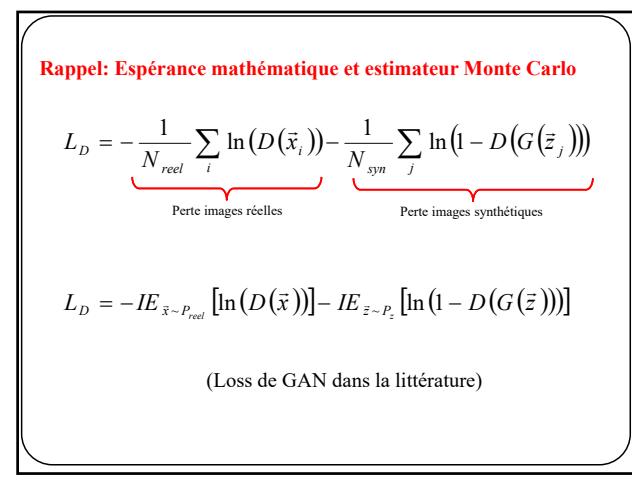

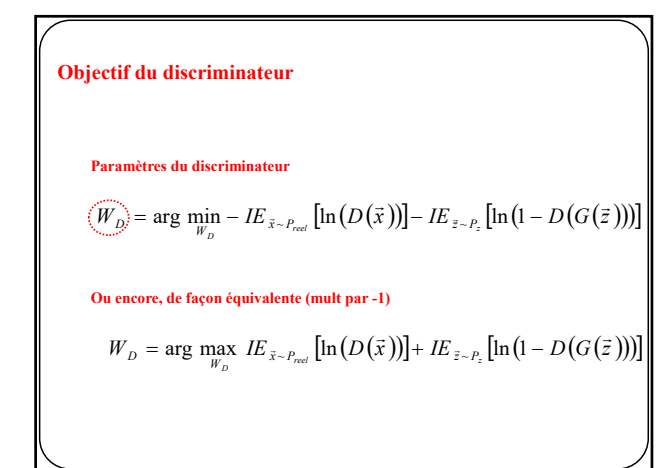

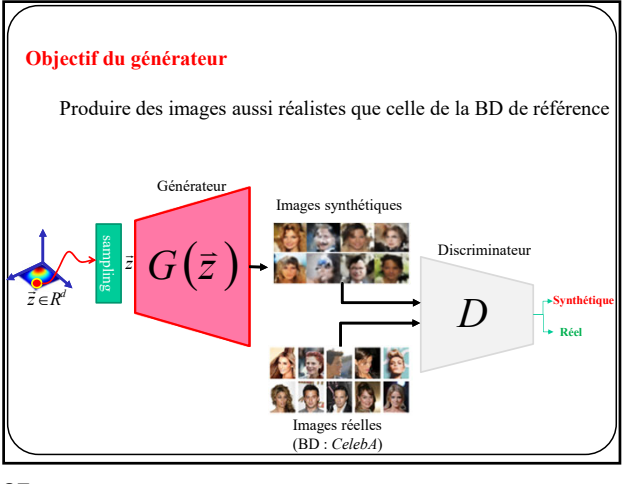

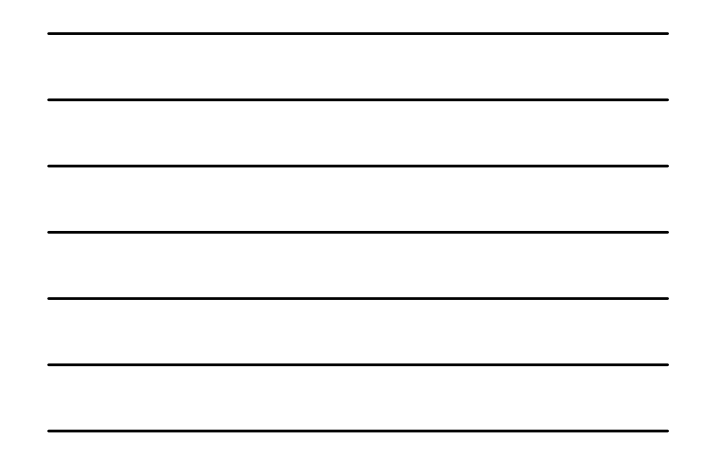

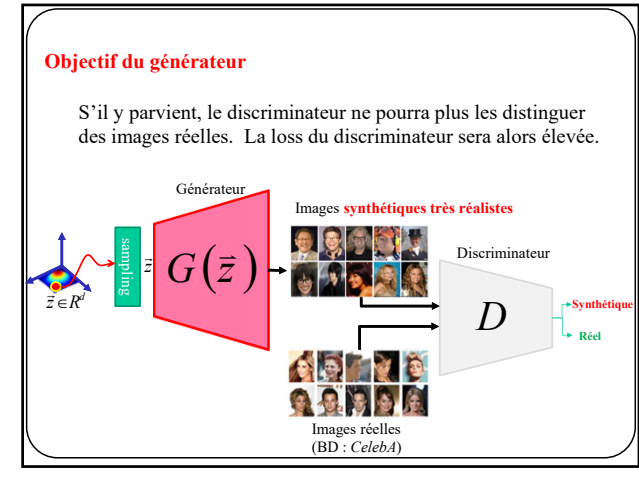

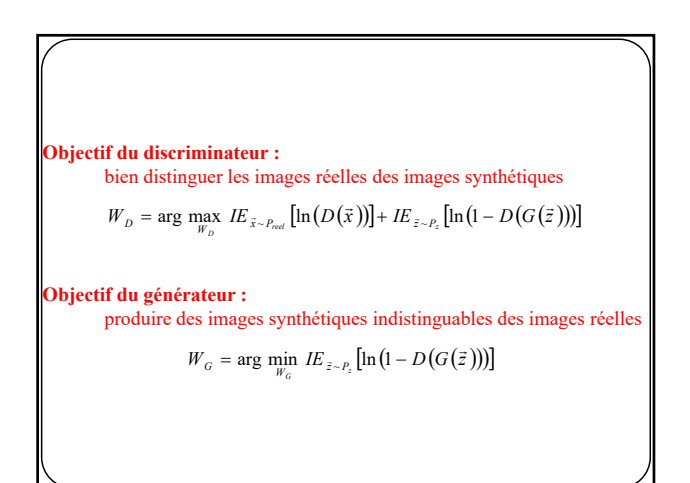

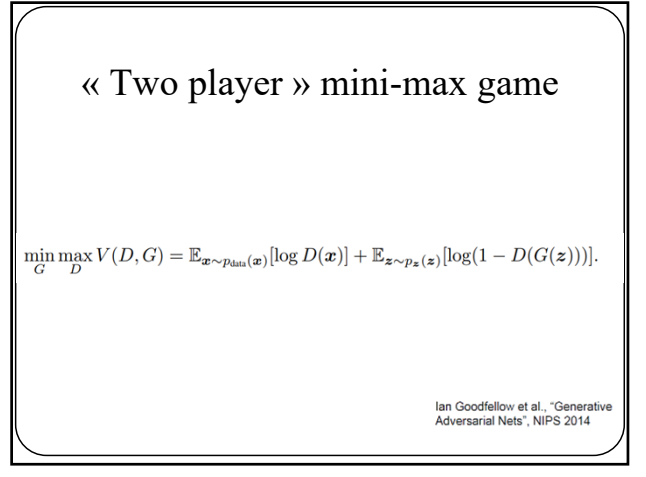

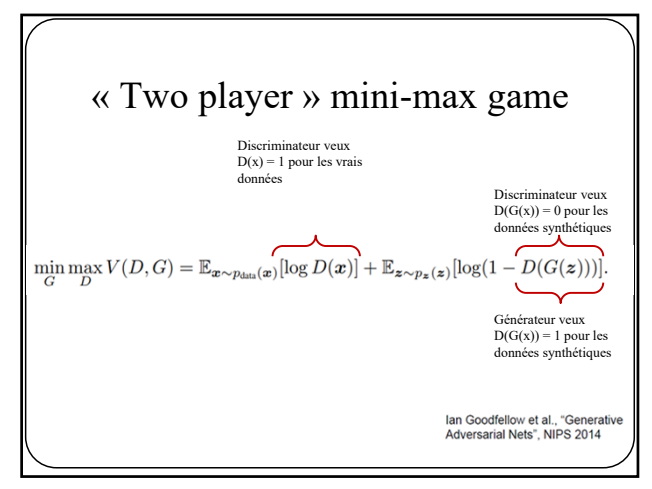

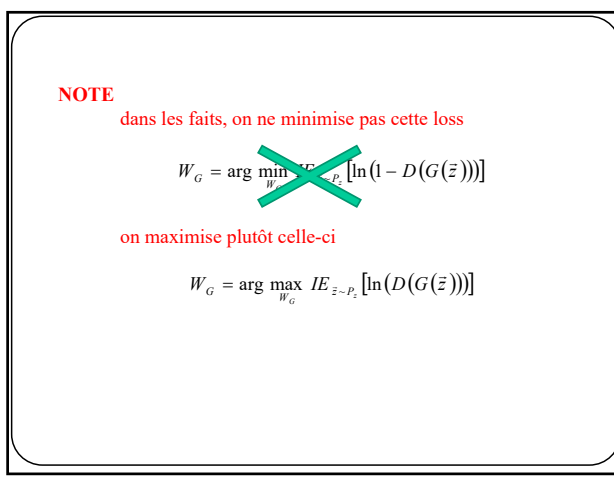

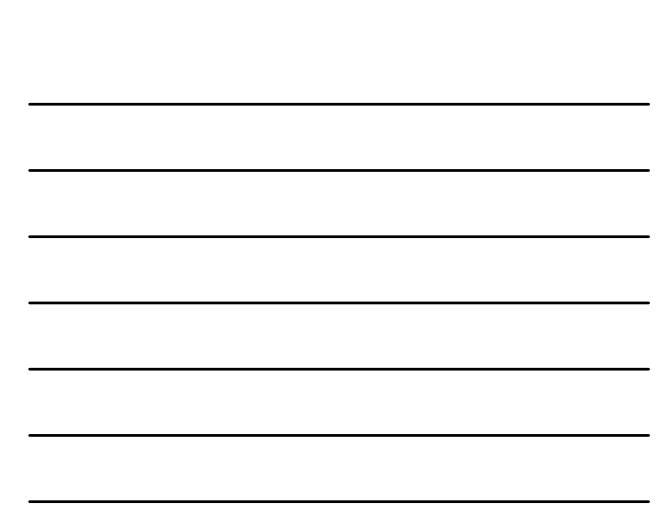

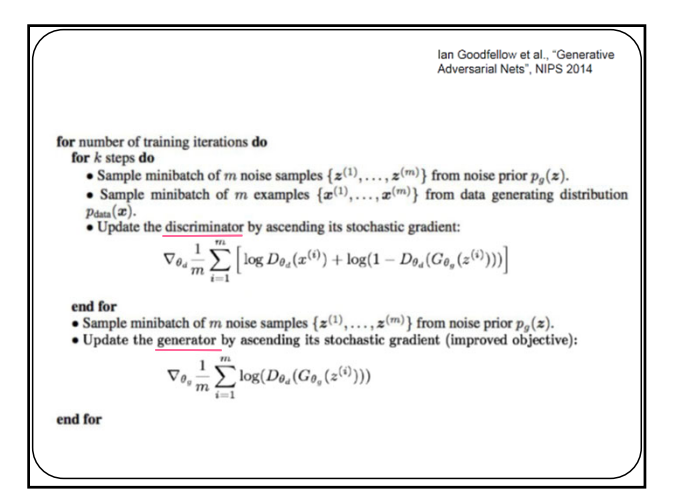

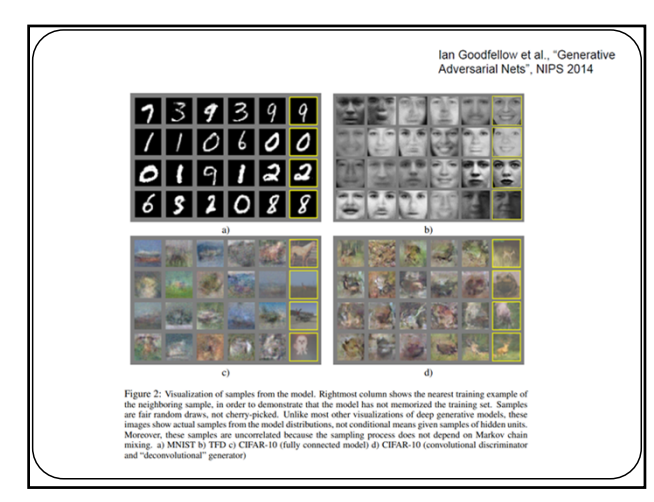

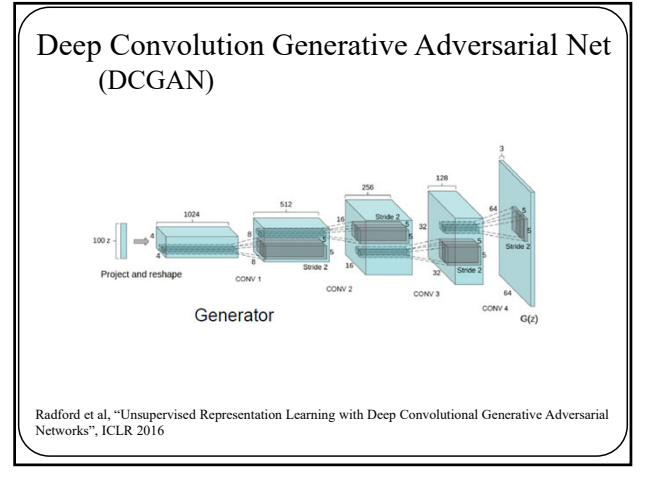

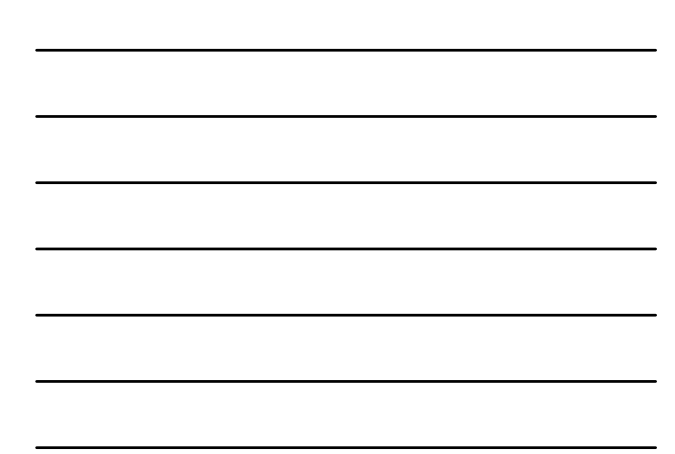

## Deep Convolution Generative Adversarial Net (DCGAN)

#### **Recommandations discriminateur**

- Conv stride>1 au lieu des couches de pooling
- ReLU partout sauf en sortie : tanh

#### **Recommandations générateur**

- Conv transpose au lieu de upsampling
- LeakyReLU partout

### **Autre recommandations**

- BatchNorm partout • Pas de FC, juste des conv
- 

Radford et al, "Unsupervised Representation Learning with Deep Convolutional Generative Adversarial Networks", ICLR 2016

106

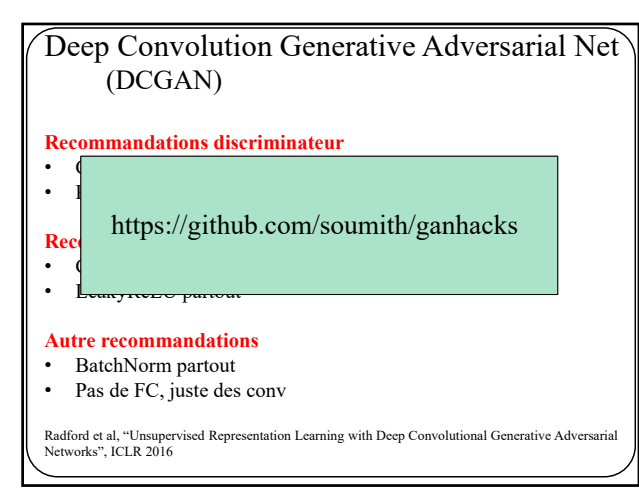

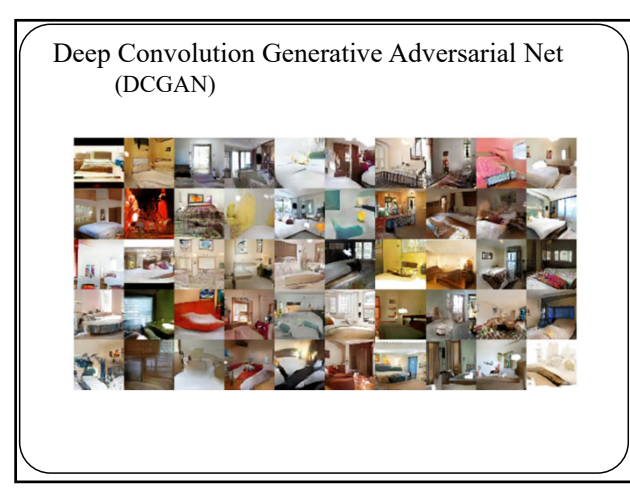

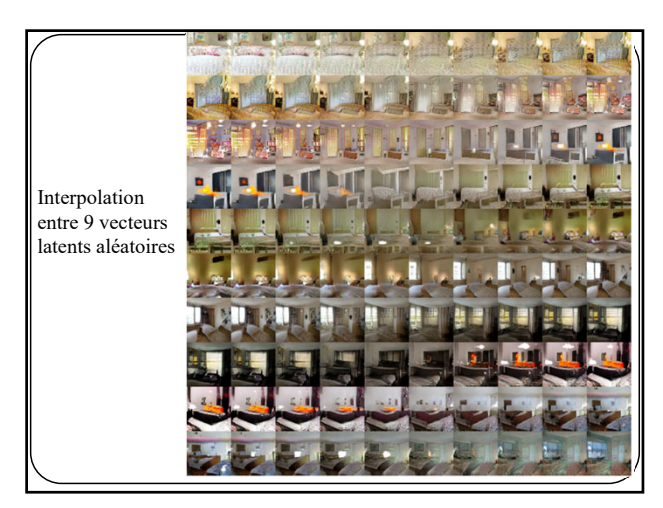

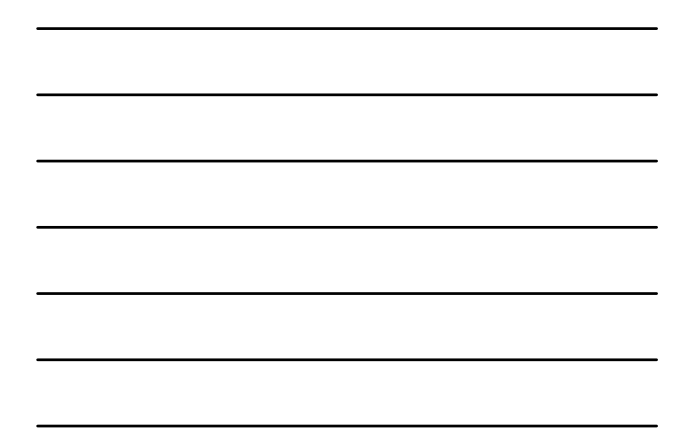

109

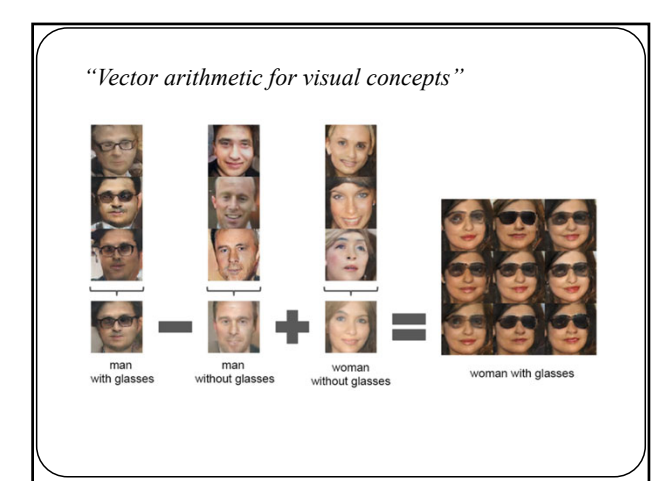

110

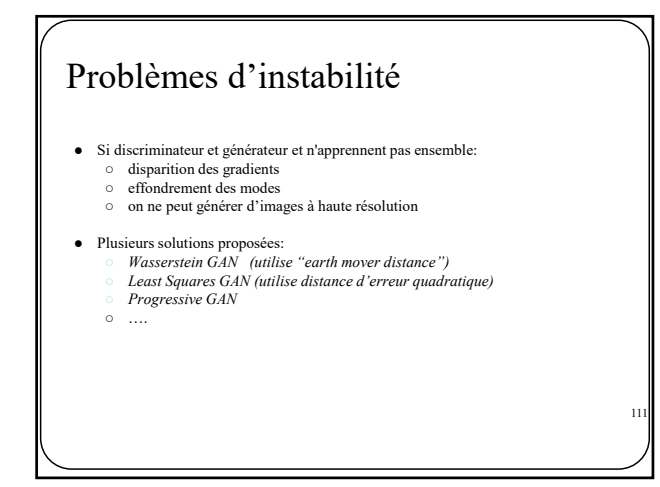

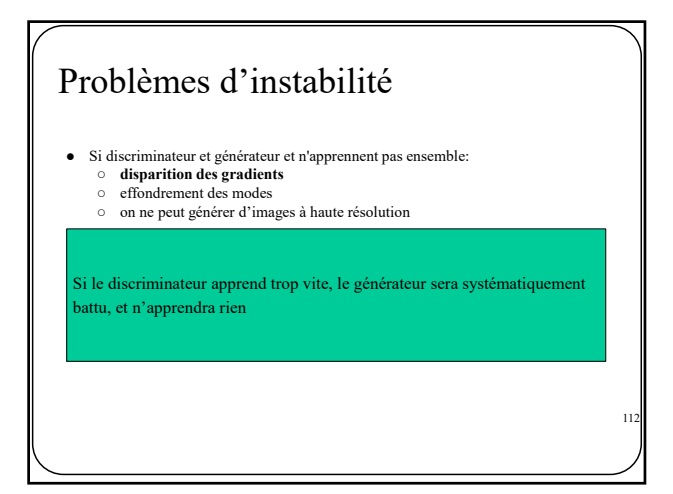

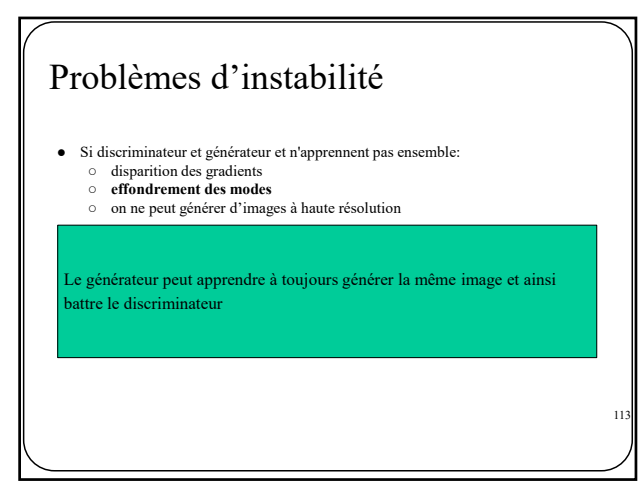

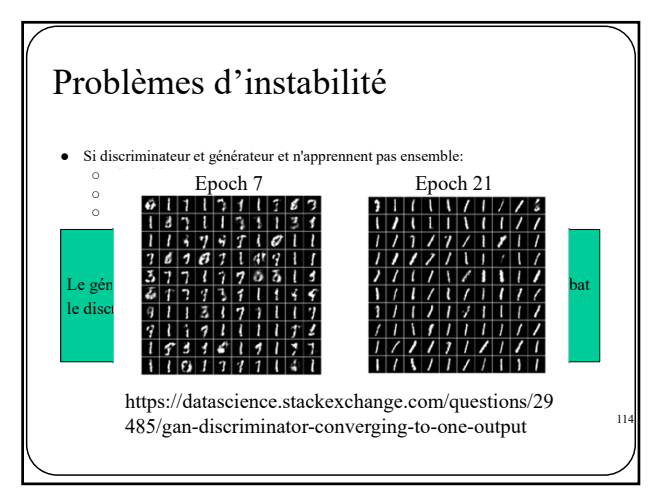

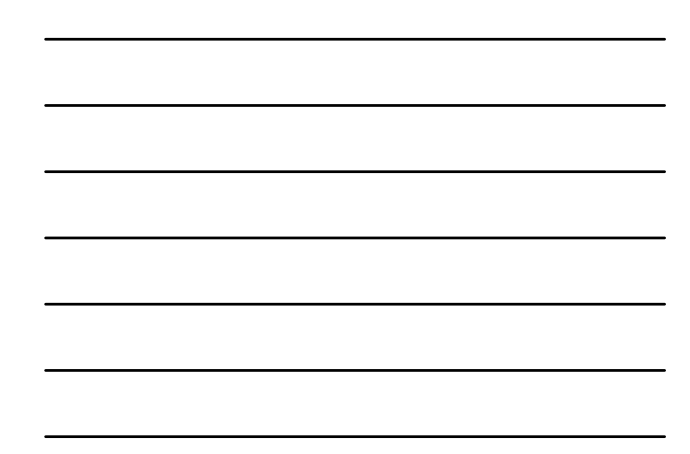

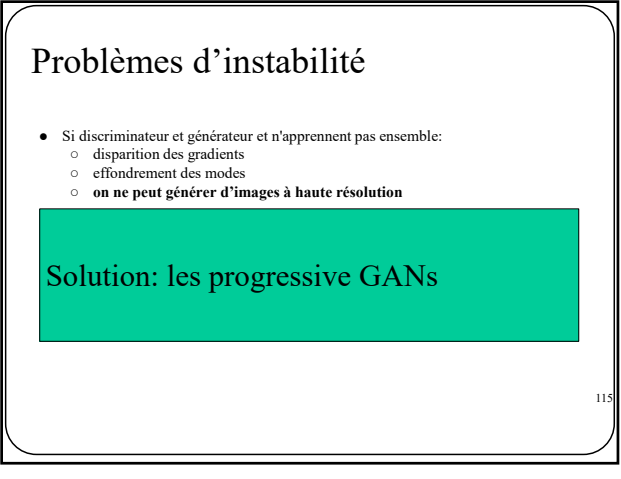

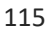

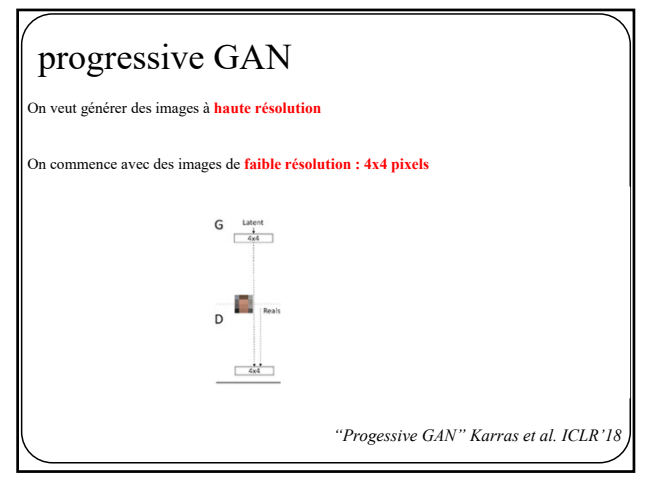

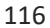

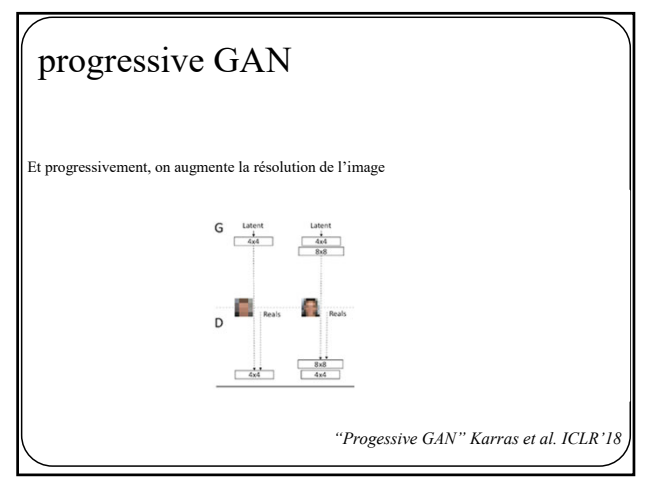

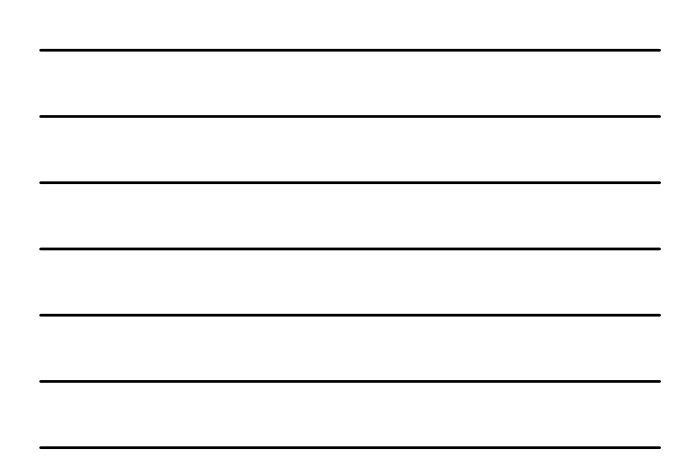

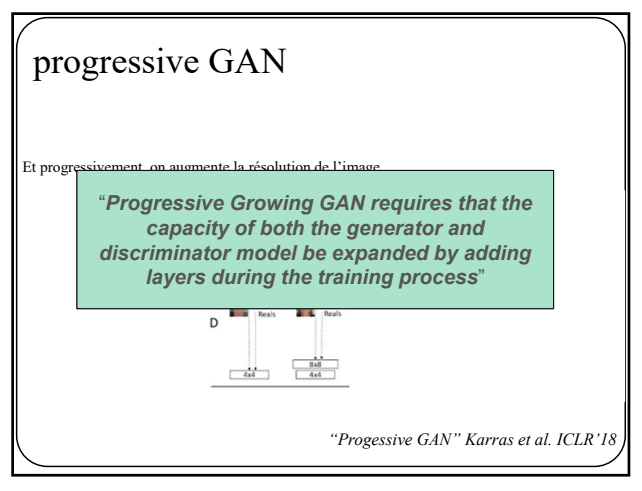

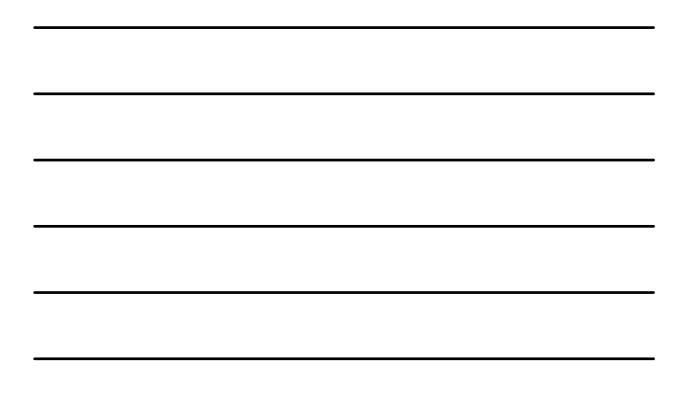

118

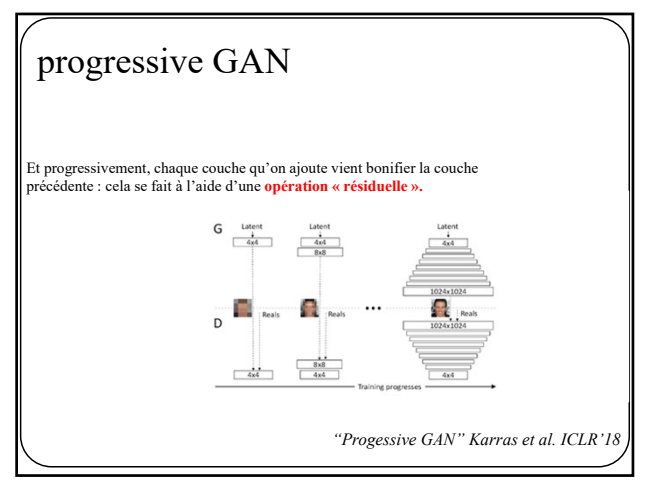

119

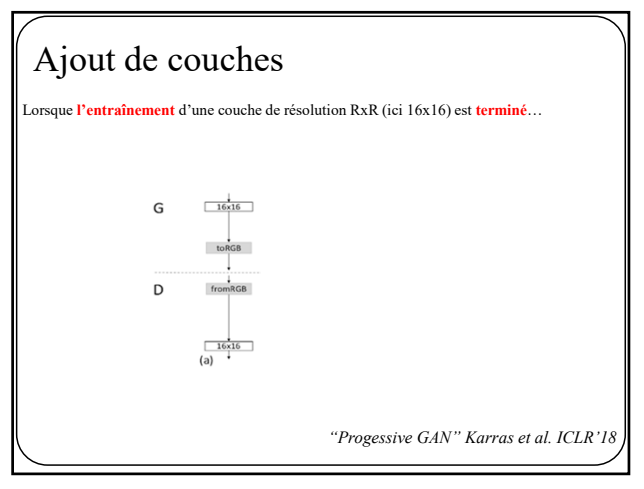

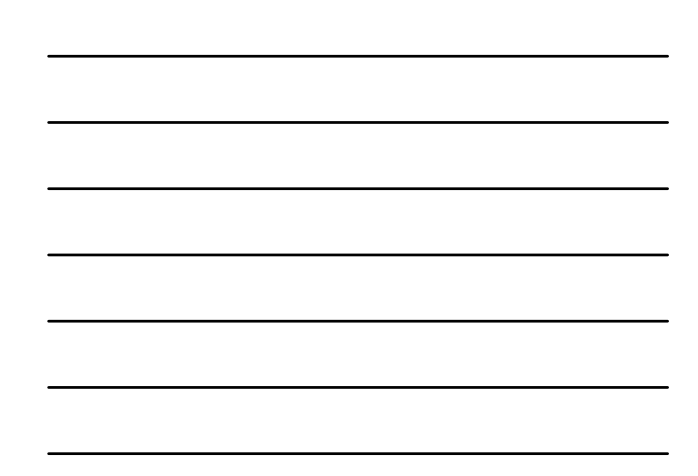

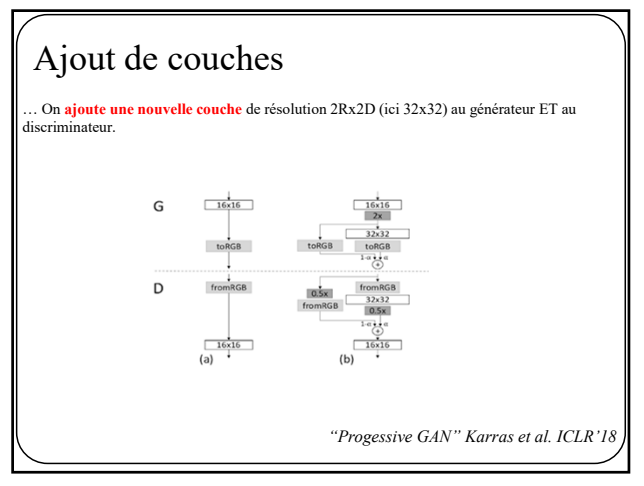

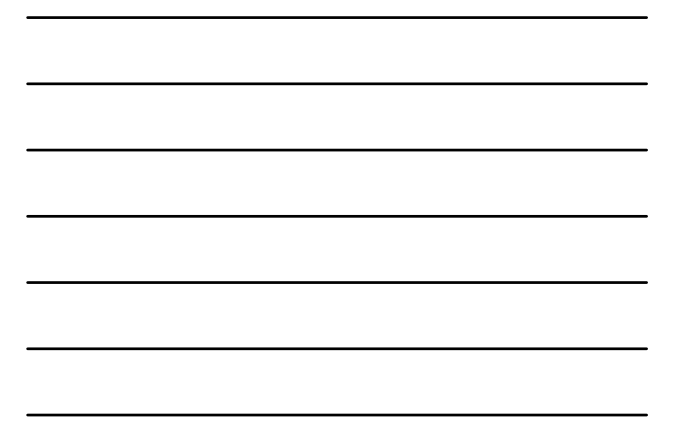

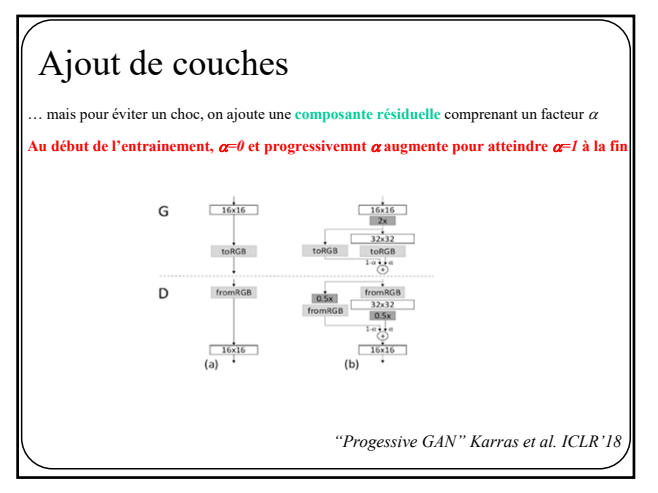

122

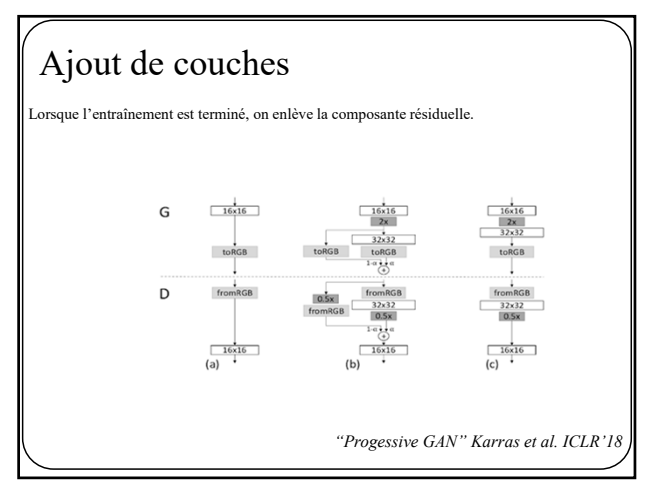

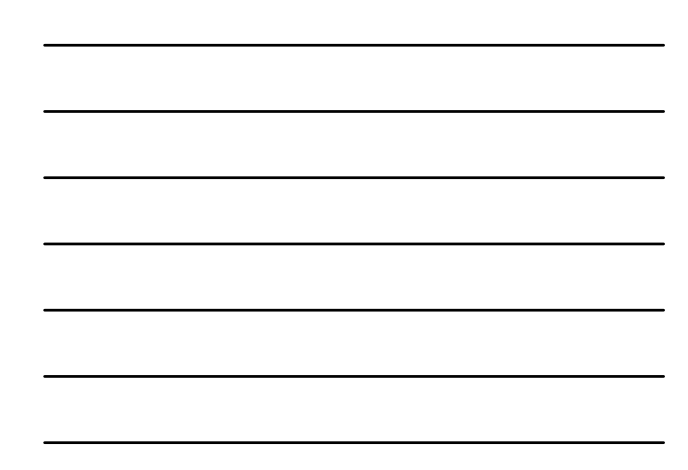

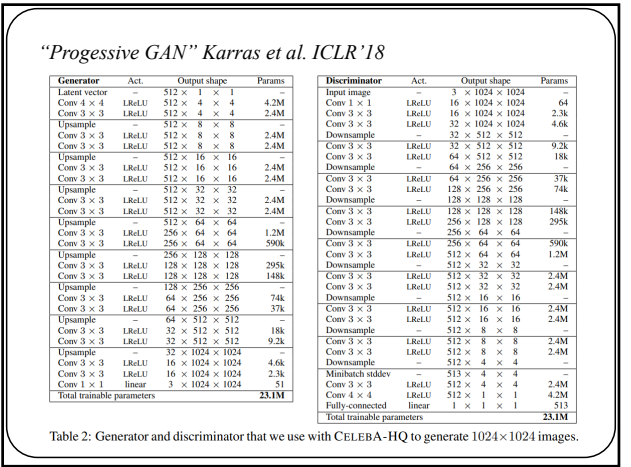

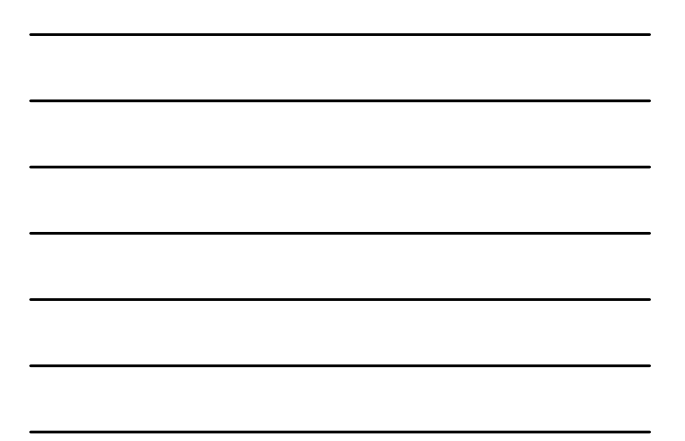

124

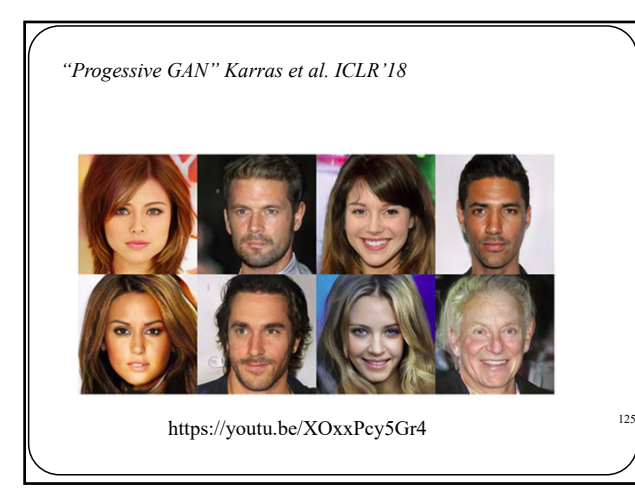

125

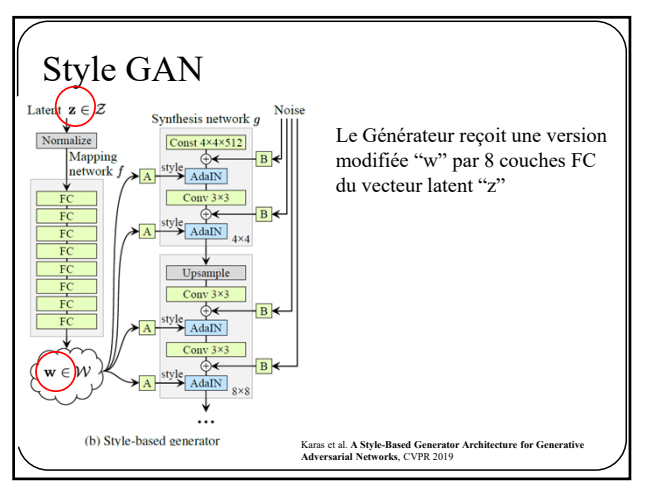

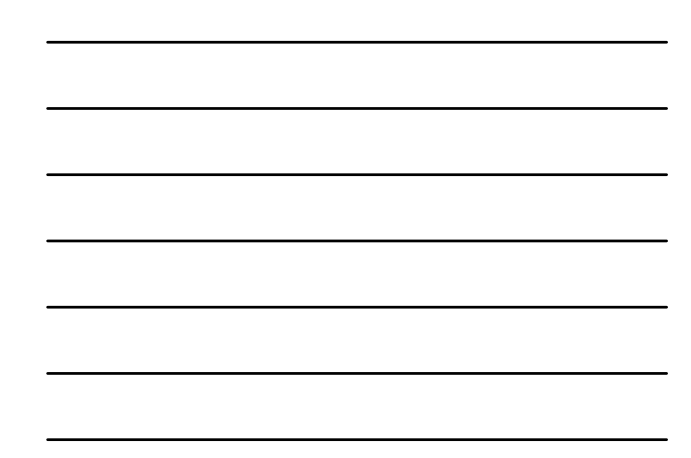

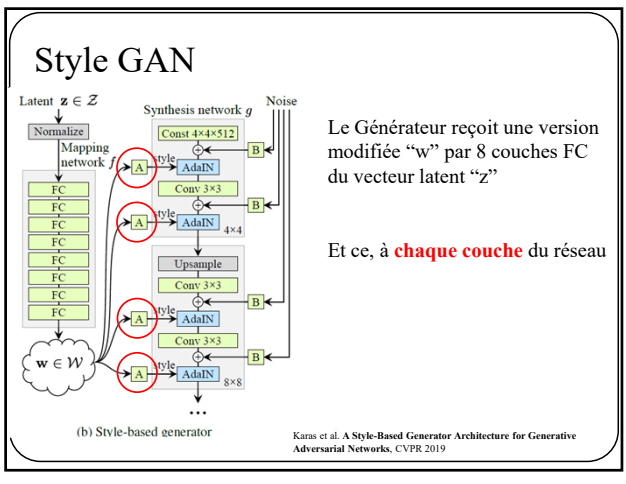

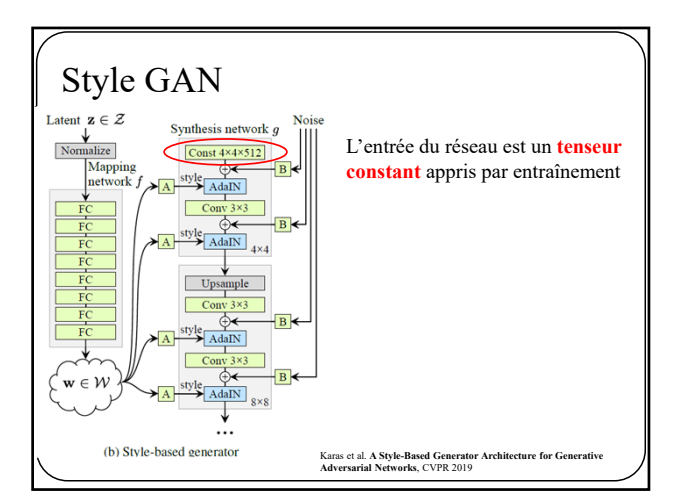

128

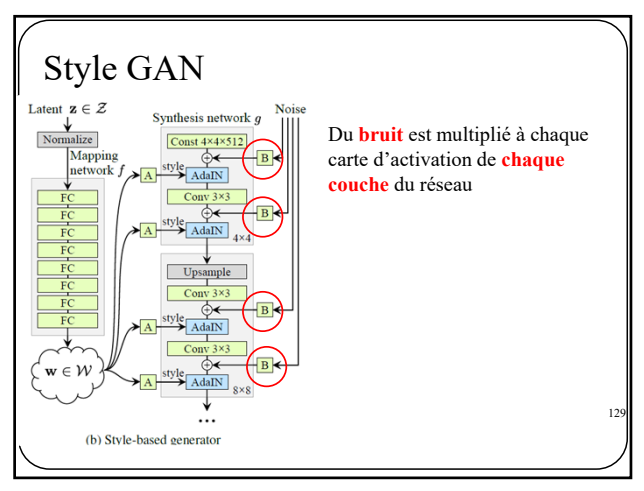

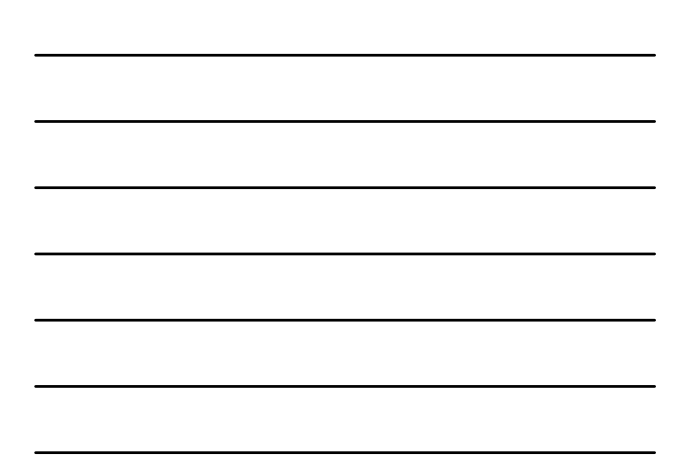

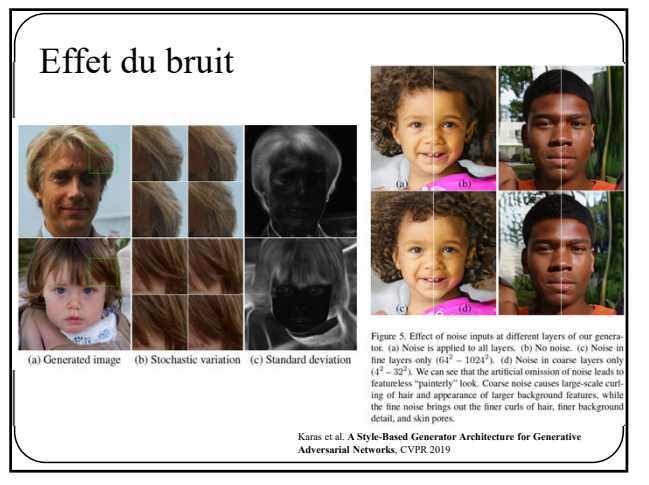

130

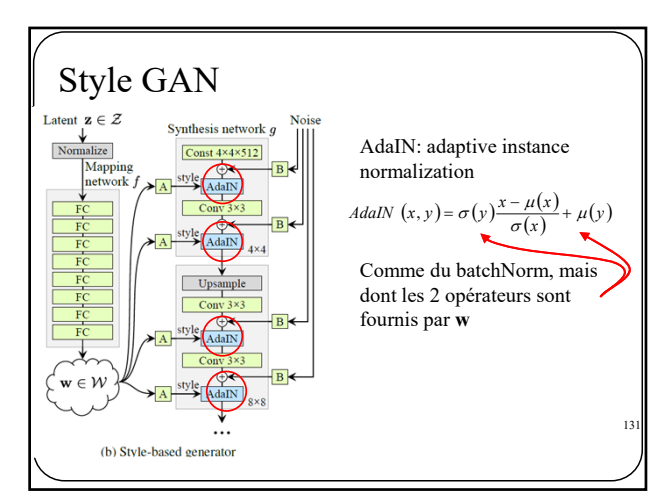

131

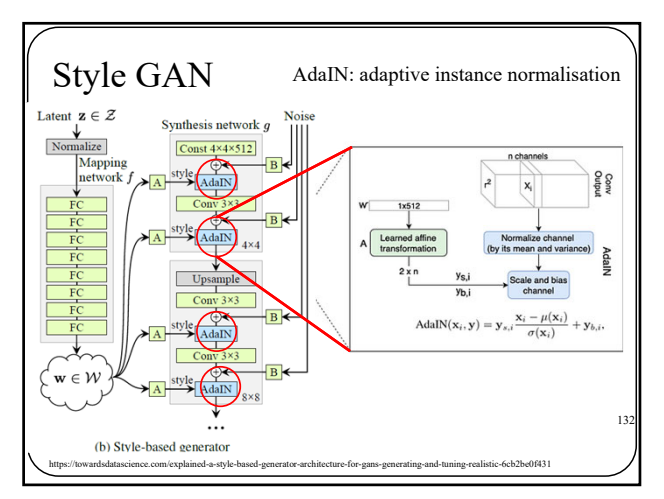

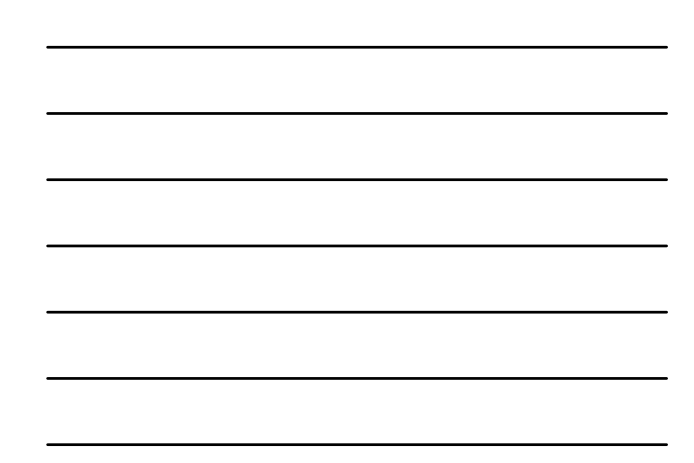

# Style GAN

Entraînement progressif comme pour **progressive GAN**

133

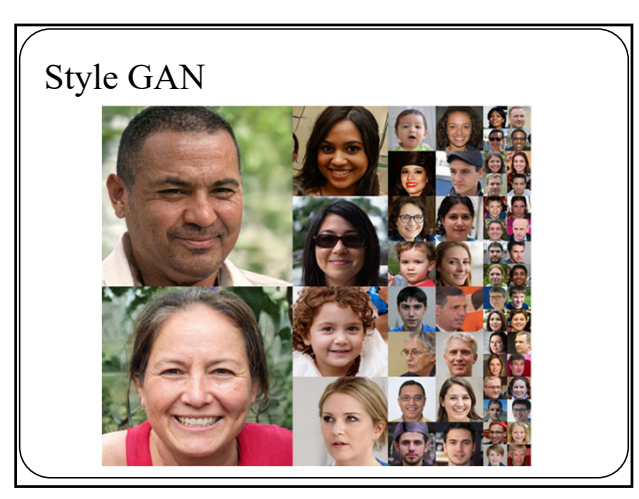

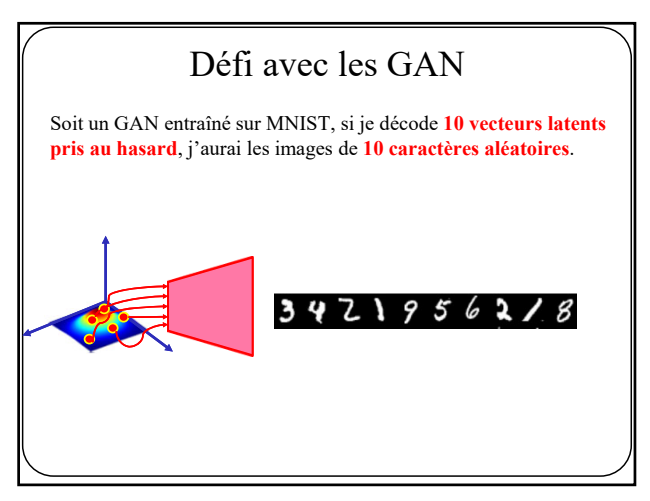

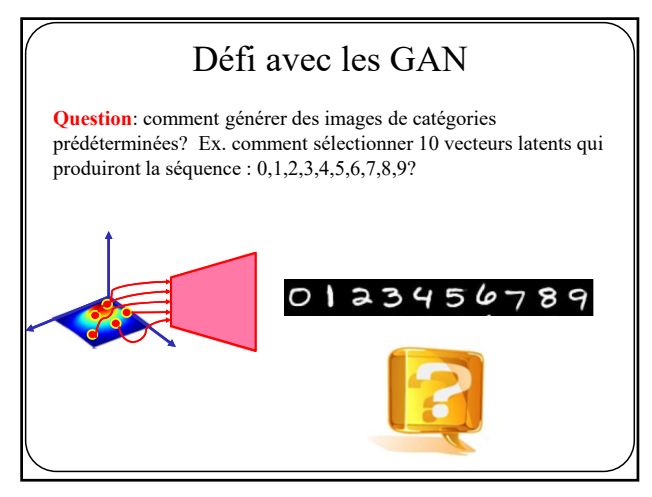

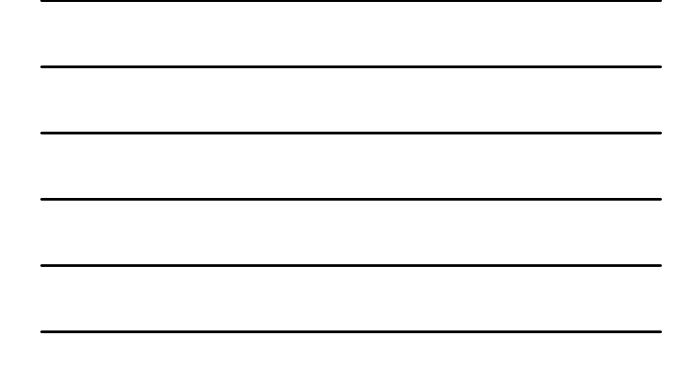

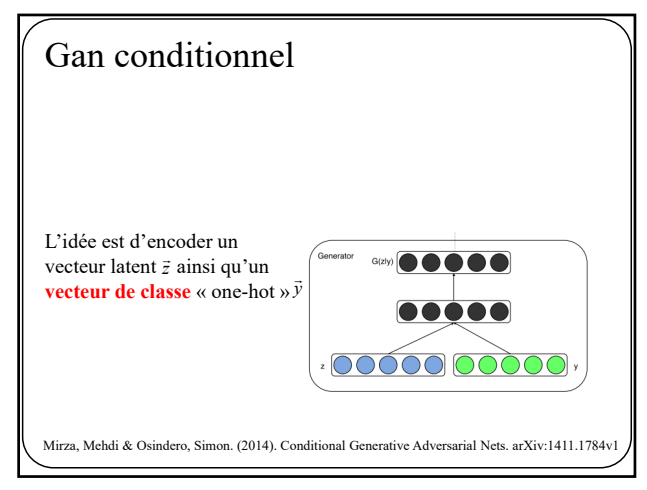

137

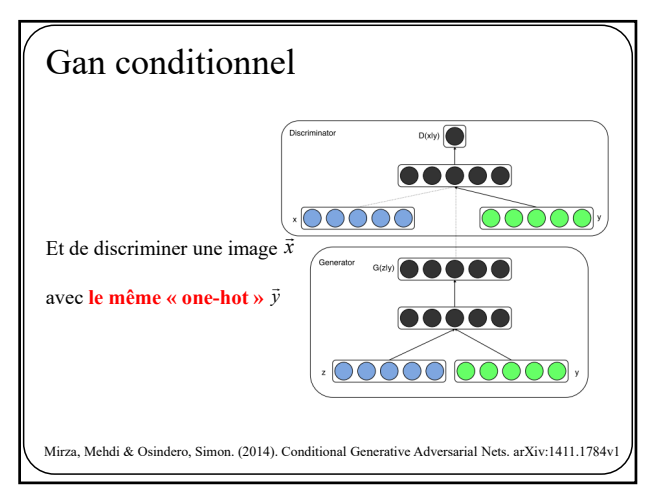

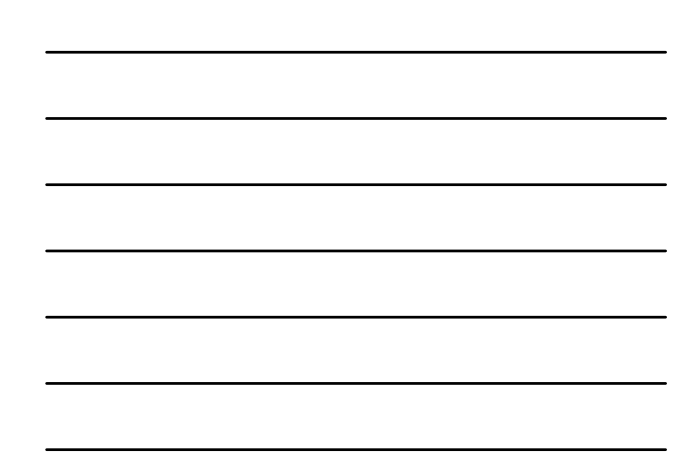

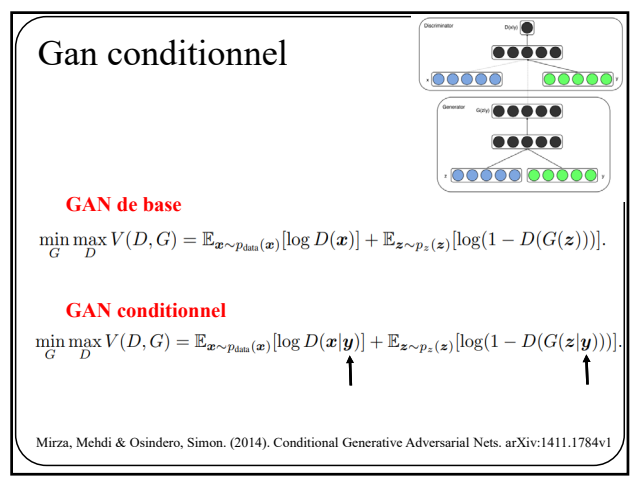

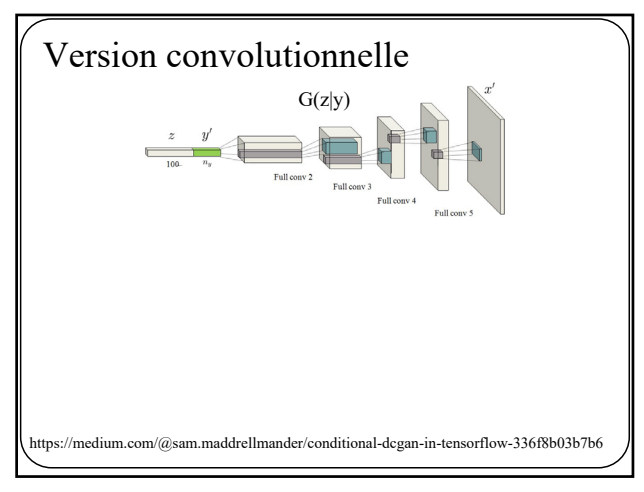

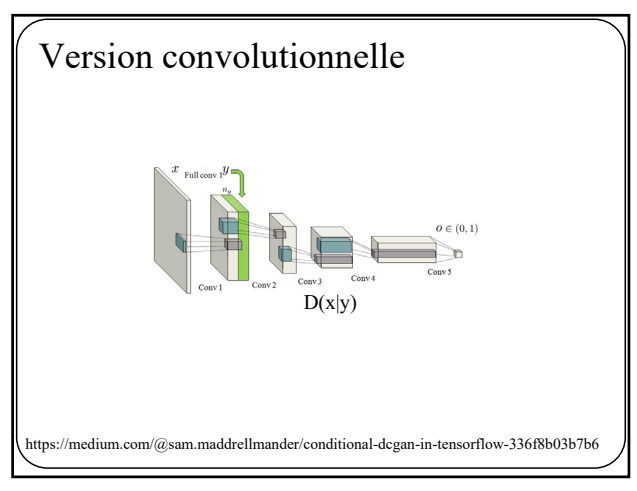

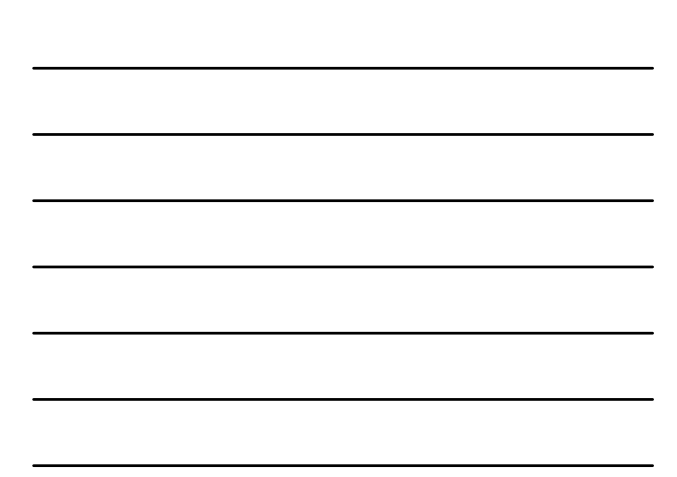

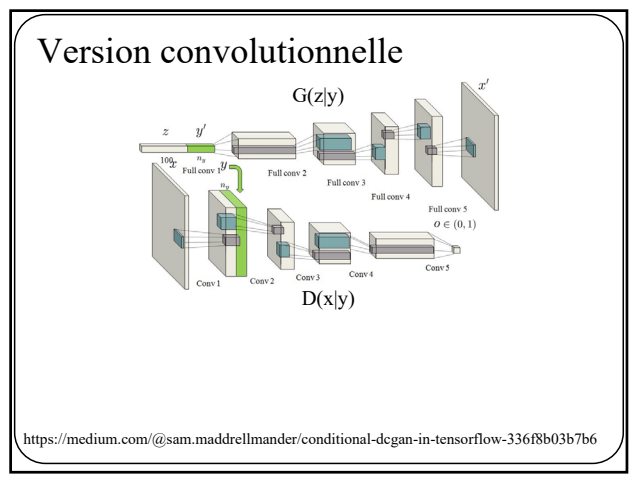

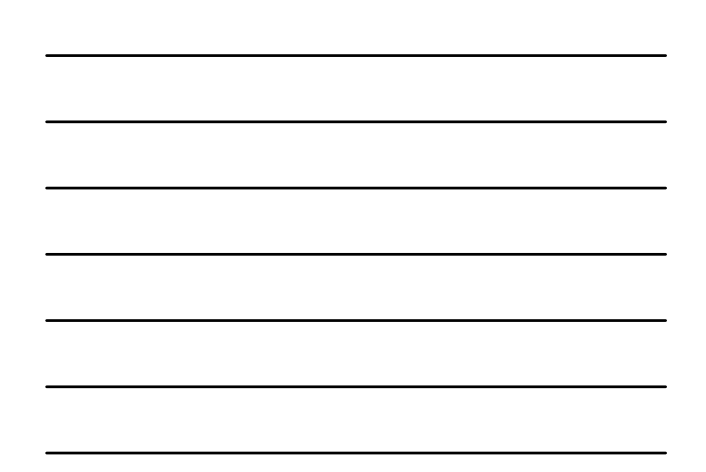

142

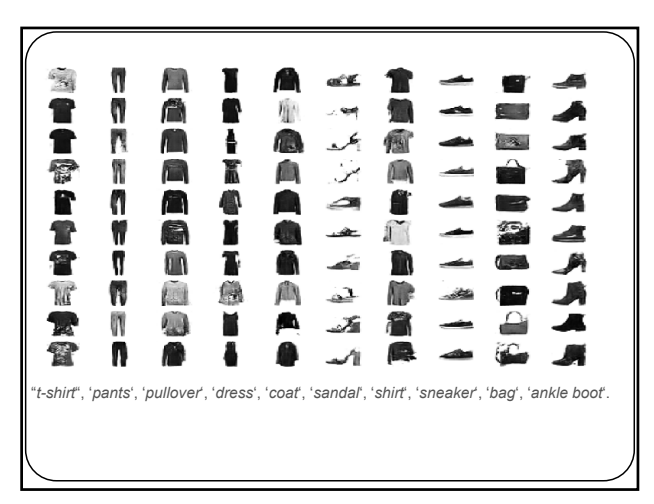

143

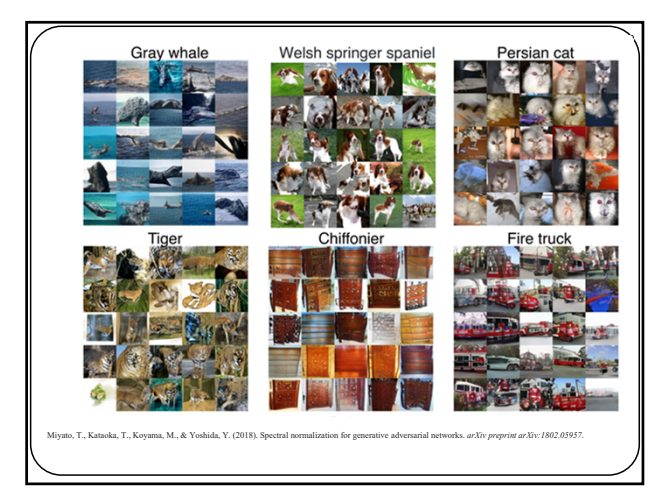

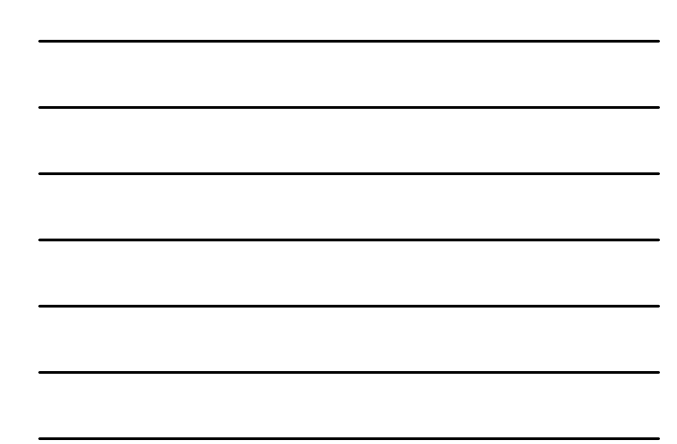

Code pytorch pour plus de 30 modèles de GANs

https://github.com/eriklindernoren/PyTorch-GAN

145

Belle vidéo sur les GANs montrant comment on peut manipuler l'espace latent et comment certains les utilise pour produire des « *deep fake* »

https://www.youtube.com/watch?v=dCKbRCUyop8